# 61A Lecture 24

Announcements

Scheme

What are people saying about Lisp?

What are people saying about Lisp?

- "If you don't know Lisp, you don't know what it means for a programming language to be powerful and elegant."
- Richard Stallman, created Emacs & the first free variant of UNIX

What are people saying about Lisp?

- "If you don't know Lisp, you don't know what it means for a programming language to be powerful and elegant."
	- Richard Stallman, created Emacs & the first free variant of UNIX

• "The only computer language that is beautiful."

-Neal Stephenson, DeNero's favorite sci-fi author

What are people saying about Lisp?

- "If you don't know Lisp, you don't know what it means for a programming language to be powerful and elegant."
	- Richard Stallman, created Emacs & the first free variant of UNIX
- "The only computer language that is beautiful."
	- -Neal Stephenson, DeNero's favorite sci-fi author
- "The greatest single programming language ever designed."
	- -Alan Kay, co-inventor of Smalltalk and OOP (from the user interface video)

### Scheme Values

Scheme values include (among others):

#### ATOMS

- Numbers (in our dialect, integers and floating-point values).
- Booleans
- Symbols (much like strings, but with equal strings being the same object).
- The value nil (like Python None).
- Functions.

#### COMPOSITE VALUES

- Pairs (like two-element Python lists).
- Scheme lists formed from pairs and nil, as for our linked lists.

### Big Idea: Scheme Programs Are Scheme Values

Numbers and nil represent literals.

Symbols represent variables.

Lists (formed from pairs) represent everything else.

Since Scheme programs compute Scheme values, they can construct Scheme programs as well.

Scheme programs consist of expressions, which can be:

Scheme programs consist of expressions, which can be:

• Primitive expressions: 2 3.3 true + quotient

Scheme programs consist of expressions, which can be:

- Primitive expressions: 2 3.3 true + quotient
- Combinations: (quotient 10 2) (not true)

Scheme programs consist of expressions, which can be:

- Primitive expressions: 2 3.3 true + quotient
- Combinations: (quotient 10 2) (not true)

Numbers are self-evaluating; symbols are bound to values

Scheme programs consist of expressions, which can be:

- Primitive expressions: 2 3.3 true + quotient
- Combinations: (quotient 10 2) (not true)

Numbers are self-evaluating; symbols are bound to values Call expressions include an operator and 0 or more operands in parentheses

Scheme programs consist of expressions, which can be:

- Primitive expressions: 2 3.3 true + quotient
- Combinations: (quotient 10 2) (not true)

Numbers are self-evaluating; symbols are bound to values Call expressions include an operator and 0 or more operands in parentheses

```
> (quotient 10 2)
5
```
Scheme programs consist of expressions, which can be:

- Primitive expressions: 2 3.3 true + quotient
- Combinations: (quotient 10 2) (not true)

Numbers are self-evaluating; symbols are bound to values

Call expressions include an operator and 0 or more operands in parentheses

> (quotient 10 2) 5

"quotient" names Scheme's built-in integer division procedure (i.e., function)

Scheme programs consist of expressions, which can be:

- Primitive expressions: 2 3.3 true + quotient
- Combinations: (quotient 10 2) (not true)

Numbers are self-evaluating; symbols are bound to values

Call expressions include an operator and 0 or more operands in parentheses

```
> (quotient 10 2)
5
> (quotient (+ 8 7) 5)
3
```
"quotient" names Scheme's built-in integer division procedure (i.e., function)

Scheme programs consist of expressions, which can be:

- Primitive expressions: 2 3.3 true + quotient
- Combinations: (quotient 10 2) (not true)

Numbers are self-evaluating; symbols are bound to values

Call expressions include an operator and 0 or more operands in parentheses

```
> (quotient 10 2)
5
> (quotient (+ 8 7) 5)
3
> (+ (+ 3)(+ ( * 2 4)(+ 3 5))
     (+ (-10) 7) 6))
```
"quotient" names Scheme's built-in integer division procedure (i.e., function)

Scheme programs consist of expressions, which can be:

- Primitive expressions: 2 3.3 true + quotient
- Combinations: (quotient 10 2) (not true)

Numbers are self-evaluating; symbols are bound to values

Call expressions include an operator and 0 or more operands in parentheses

```
> (quotient 10 2)
5
> (quotient (+ 8 7) 5)
3
> (+ (+ 3)(+ ( * 2 4)(+ 3 5))
     (+ (-10) 7) 6))
                            "quotient" names Scheme's 
                            built-in integer division 
                           procedure (i.e., function)
                              Combinations can span 
                                 multiple lines 
                             (spacing doesn't matter)
```
Scheme programs consist of expressions, which can be:

- Primitive expressions: 2 3.3 true + quotient
- Combinations: (quotient 10 2) (not true)

Numbers are self-evaluating; symbols are bound to values

Call expressions include an operator and 0 or more operands in parentheses

```
> (quotient 10 2)
5
> (quotient (+ 8 7) 5)
3
> (+ + + 3)
( + (* 2 4)( + 3 5) )L(+ (-10) 7) 6))
                         "quotient" names Scheme's 
                         built-in integer division 
                         procedure (i.e., function)
                           Combinations can span 
                               multiple lines 
                          (spacing doesn't matter)
```
Scheme programs consist of expressions, which can be:

- Primitive expressions: 2 3.3 true + quotient
- Combinations: (quotient 10 2) (not true)

Numbers are self-evaluating; symbols are bound to values

Call expressions include an operator and 0 or more operands in parentheses

```
> (quotient 10 2)
5
> (quotient (+ 8 7) 5)
3
> (±)⊤(|*)⊤3
\lfloor \lfloor (+ (* 2 4)
( + 3 5) )L(+ (-10) 7) 6))
                           "quotient" names Scheme's 
                           built-in integer division 
                           procedure (i.e., function)
                             Combinations can span 
                                 multiple lines 
                            (spacing doesn't matter)
```
Scheme programs consist of expressions, which can be:

- Primitive expressions: 2 3.3 true + quotient
- Combinations: (quotient 10 2) (not true)

Numbers are self-evaluating; symbols are bound to values

Call expressions include an operator and 0 or more operands in parentheses

```
> (quotient 10 2)
5
> (quotient (+ 8 7) 5)
3
> (±)⊤(|*)⊤3
\lfloor \lfloor \frac{L}{r+1} \rfloor \cdot k \cdot 2 \cdot 4 \rfloorL(+ 3 5))L(+ (-10) 7) 6))
                                "quotient" names Scheme's 
                                built-in integer division 
                                procedure (i.e., function)
                                  Combinations can span 
                                      multiple lines 
                                 (spacing doesn't matter)
```
Scheme programs consist of expressions, which can be:

- Primitive expressions: 2 3.3 true + quotient
- Combinations: (quotient 10 2) (not true)

Numbers are self-evaluating; symbols are bound to values

Call expressions include an operator and 0 or more operands in parentheses

```
> (quotient 10 2)
5
 > (quotient (+ 8 7) 5)
3
> (±)⊤(|*)⊤3
\lfloor \lfloor \frac{L}{r+1} \rfloor \cdot k \cdot 2 \cdot 4 \rfloor (+ 3 5)))
L(\pm) (- 10 7)
\sqrt{6}))
                                "quotient" names Scheme's 
                                built-in integer division 
                                procedure (i.e., function)
                                   Combinations can span 
                                       multiple lines 
                                 (spacing doesn't matter)
```
Scheme programs consist of expressions, which can be:

- Primitive expressions: 2 3.3 true + quotient
- Combinations: (quotient 10 2) (not true)

Numbers are self-evaluating; symbols are bound to values

Call expressions include an operator and 0 or more operands in parentheses

> (quotient 10 2) 5 > (quotient (+ 8 7) 5) 3 > (±)⊤(|\*)⊤3  $\lfloor \lfloor \frac{L}{r+1} \rfloor \cdot k \cdot 2 \cdot 4 \rfloor$  (+ 3 5)))  $L(\pm)$  (- 10 7)  $\sqrt{6}$ )) "quotient" names Scheme's built-in integer division procedure (i.e., function) Combinations can span multiple lines (spacing doesn't matter)

(Demo)

A combination that is not a call expression is a special form:

- A combination that is not a call expression is a special form:
- if expression: (if <predicate> <consequent> <alternative>)

- A combination that is not a call expression is a special form:
- if expression: (if <predicate> <consequent> <alternative>)

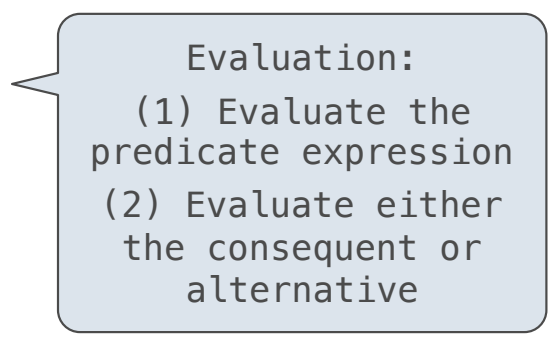

- A combination that is not a call expression is a special form:
- if expression: (if <predicate> <consequent> <alternative>)
- **• and** and **or**: (and <e1> ... <en>), (or <e1> ... <en>)

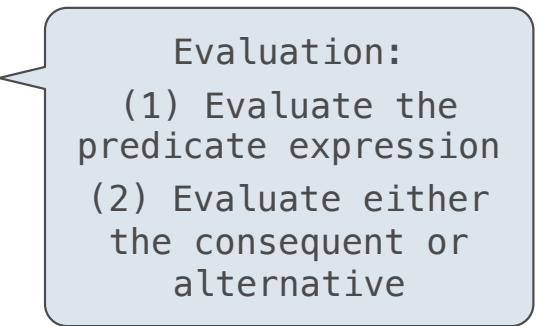

- A combination that is not a call expression is a special form:
- **if** expression: (if <predicate> <consequent> <alternative>)
- **• and** and **or**: (and <e1> ... <en>), (or <e1> ... <en>)
- **•** Binding symbols: (define <symbol> <expression>)

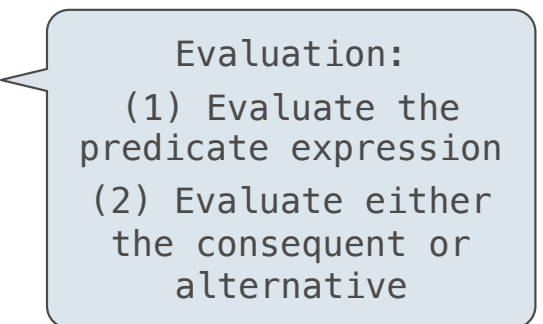

- A combination that is not a call expression is a special form:
- **if** expression: (if <predicate> <consequent> <alternative>)
- **• and** and **or**: (and <e1> ... <en>), (or <e1> ... <en>)
- **•** Binding symbols: (define <symbol> <expression>)

Evaluation: (1) Evaluate the predicate expression (2) Evaluate either the consequent or alternative

 > (define pi 3.14) > (\* pi 2) 6.28

- A combination that is not a call expression is a special form:
- **if** expression: (if <predicate> <consequent> <alternative>)
- **• and** and **or**: (and <e1> ... <en>), (or <e1> ... <en>)
- **•** Binding symbols: (define <symbol> <expression>)

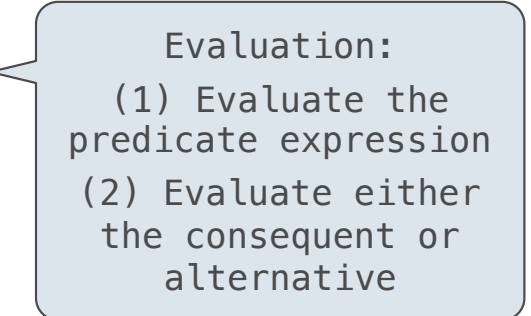

 $>$  (define pi 3.14) $<$  > (\* pi 2) 6.28 The symbol "pi" is bound to 3.14 in the global frame

- A combination that is not a call expression is a special form:
- **if** expression: (if <predicate> <consequent> <alternative>)
- **• and** and **or**: (and <e1> ... <en>), (or <e1> ... <en>)
- **•** Binding symbols: (define <symbol> <expression>)
- New procedures: (define (<symbol> <formal parameters>) <br/>body>)

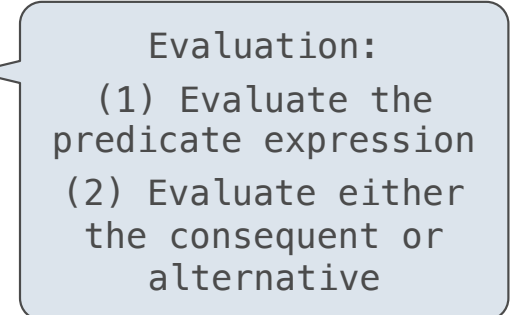

 $>$  (define pi 3.14) $<$  > (\* pi 2) 6.28 The symbol "pi" is bound to 3.14 in the global frame
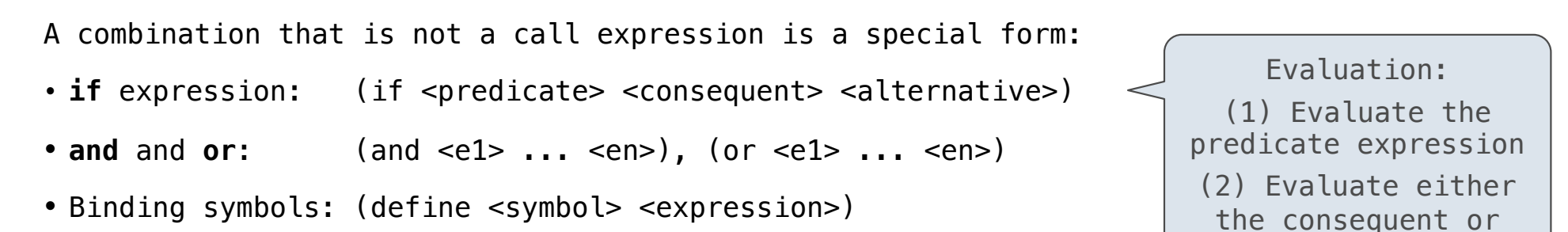

• New procedures: (define (<symbol> <formal parameters>) <br/>body>)

```
 > (define pi 3.14)
> (* pi 2)
 6.28
 > (define (abs x)
    (if (< x 0)(- x)x)> (abs -3)
 3
                      The symbol "pi" is bound to 3.14 in the 
                                    global frame
```
alternative

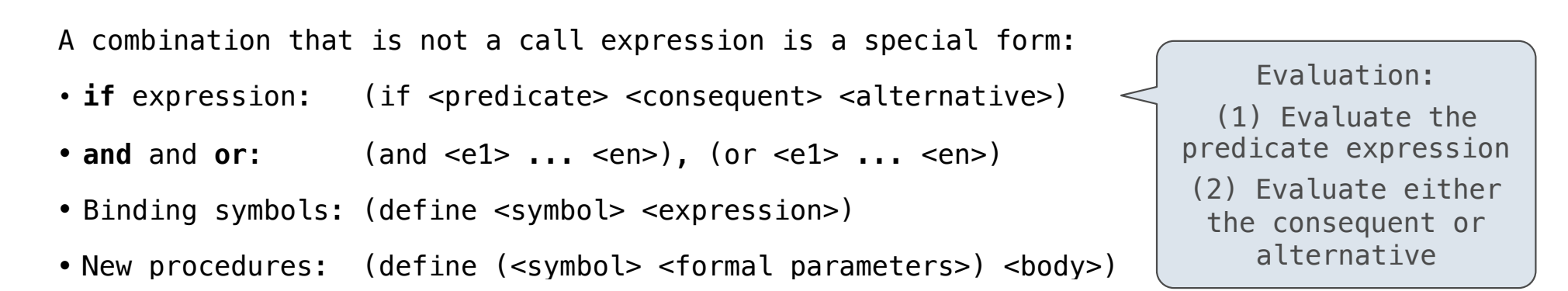

```
> (define pi 3.14)<> (* pi 2)
 6.28
 > (define (abs x)
    (if (<math>\times</math> 0)(- x)x)> (abs -3)
 3
                       The symbol "pi" is bound to 3.14 in the 
                                       global frame
                       A procedure is created and bound to the 
                                       symbol "abs"
```
- A combination that is not a call expression is a special form:
- if expression: (if <predicate> <consequent> <alternative>)
- **• and** and **or**: (and <e1> ... <en>), (or <e1> ... <en>)
- **•** Binding symbols: (define <symbol> <expression>)
- New procedures: (define (<symbol> <formal parameters>) <br/>body>)

Evaluation: (1) Evaluate the predicate expression (2) Evaluate either the consequent or alternative

 > (define pi 3.14) > (\* pi 2) 6.28 > (define (abs x) (if (< x 0) (- x) x)) > (abs -3) 3 The symbol "pi" is bound to 3.14 in the global frame A procedure is created and bound to the symbol "abs"

- A combination that is not a call expression is a special form:
- **if** expression: (if <predicate> <consequent> <alternative>)
- **• and** and **or**: (and <e1> ... <en>), (or <e1> ... <en>)
- **•** Binding symbols: (define <symbol> <expression>)
- New procedures: (define (<symbol> <formal parameters>) <br/>body>)

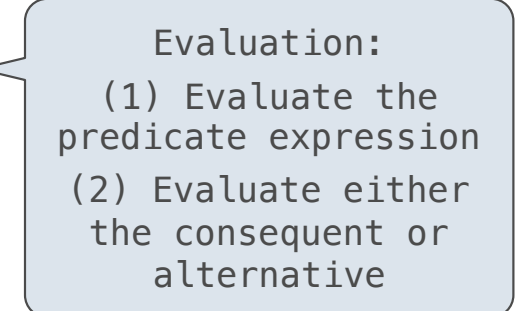

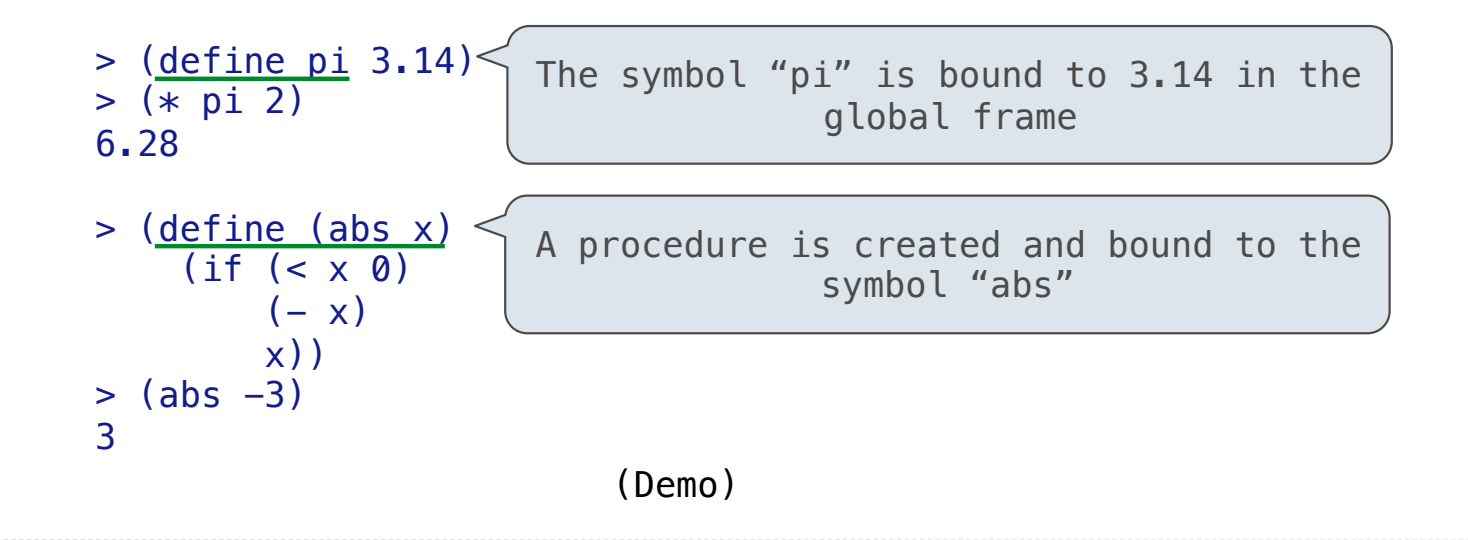

Scheme Interpreters

(Demo)

Lambda expressions evaluate to anonymous procedures

Lambda expressions evaluate to anonymous procedures

```
 (lambda (<formal-parameters>) <body>)
```
#### Lambda expressions evaluate to anonymous procedures

(lambda (<formal-parameters>) <br/> <br/>body>)

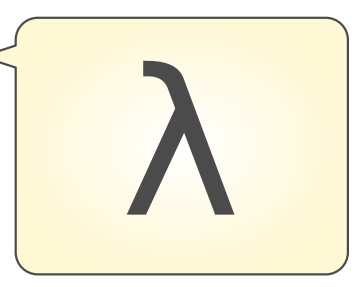

Lambda expressions evaluate to anonymous procedures

(lambda (<formal-parameters>) <br/> <br/>body>)

Two equivalent expressions:

 $(define (plus4 x) (+ x 4))$ 

(define plus4 (lambda (x) (+ x 4)))

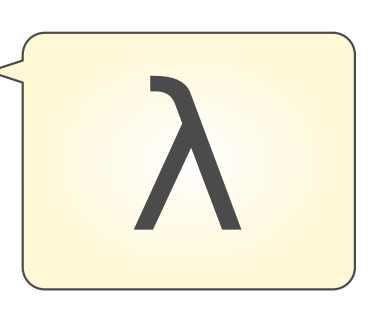

Lambda expressions evaluate to anonymous procedures

(lambda (<formal-parameters>) <br/>body>)

Two equivalent expressions:

 $(define (plus4 x) (+ x 4))$ 

(define plus4 (lambda (x) (+ x 4)))

An operator can be a call expression too:

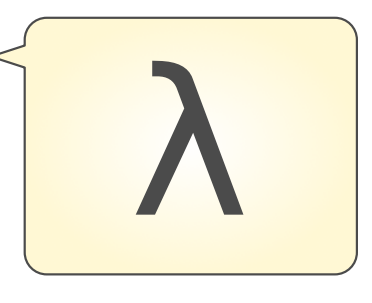

Lambda expressions evaluate to anonymous procedures

(lambda (<formal-parameters>) <br/> <br/>body>)

Two equivalent expressions:

 $(define (plus4 x) (+ x 4))$ 

 $(detine plus 4 (lambda (x) (+ x 4)))$ 

An operator can be a call expression too:

 $((lambda (x y z) (+ x y (square z))) 1 2 3)$ 

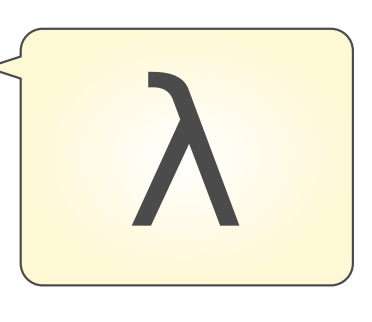

Lambda expressions evaluate to anonymous procedures

(lambda (<formal-parameters>) <br/> <br/>body>)

Two equivalent expressions:

 $(define (plus4 x) (+ x 4))$ 

 $(detine plus 4 (lambda (x) (+ x 4)))$ 

An operator can be a call expression too:

 $(|$ (lambda (x y z) (+ x y (square z))) 1 2 3) Evaluates to the  $x+y+z^2$  procedure

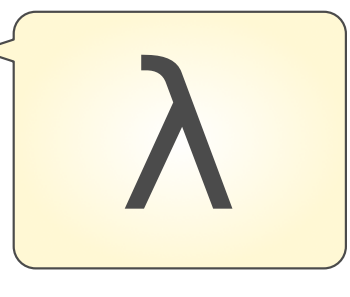

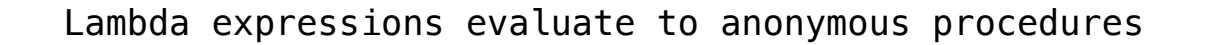

(lambda (<formal-parameters>) <br/> <br/>body>)

Two equivalent expressions:

 $(define (plus4 x) (+ x 4))$ 

 $(detine plus 4 (lambda (x) (+ x 4)))$ 

An operator can be a call expression too:

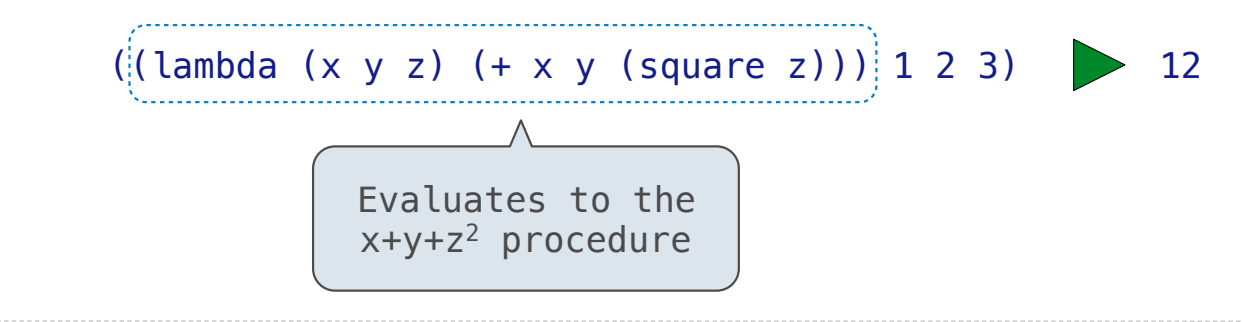

12

In the late 1950s, computer scientists used confusing names • **cons**: Two-argument procedure that creates a pair

In the late 1950s, computer scientists used confusing names • **cons**: Two-argument procedure that creates a pair

 $(cons 1 2)$  12

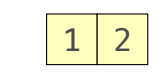

----------------------------------

In the late 1950s, computer scientists used confusing names

- **cons**: Two-argument procedure that creates a pair
- **• car**: Procedure that returns the first element of a pair

 $(cons 1 2)$  12

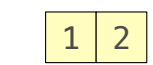

In the late 1950s, computer scientists used confusing names

- **cons**: Two-argument procedure that creates a pair
- **• car**: Procedure that returns the first element of a pair
- **• cdr**: Procedure that returns the second element of a pair

 $(cons 1 2)$   $1 2$ 

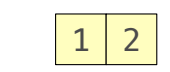

In the late 1950s, computer scientists used confusing names

- **cons**: Two-argument procedure that creates a pair
- **• car**: Procedure that returns the first element of a pair
- **• cdr**: Procedure that returns the second element of a pair
- **• nil**: The empty list

 $\begin{array}{|c|c|c|c|c|c|c|c|} \hline \text{1} & \text{2} & \text{1} & \text{2} \\ \hline \end{array}$ 

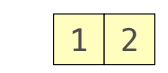

- **cons**: Two-argument procedure that creates a pair
- **• car**: Procedure that returns the first element of a pair
- **• cdr**: Procedure that returns the second element of a pair
- **• nil**: The empty list

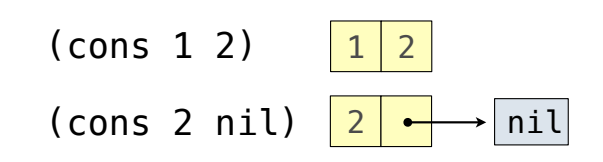

- **cons**: Two-argument procedure that creates a pair
- **• car**: Procedure that returns the first element of a pair
- **• cdr**: Procedure that returns the second element of a pair
- **• nil**: The empty list

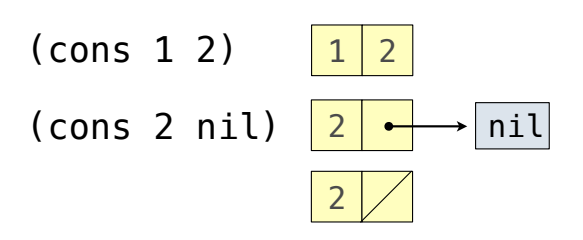

- **cons**: Two-argument procedure that creates a pair
- **• car**: Procedure that returns the first element of a pair
- **• cdr**: Procedure that returns the second element of a pair
- **• nil**: The empty list
- A (non-empty) list in Scheme is a pair in which the second element is **nil** or a Scheme list

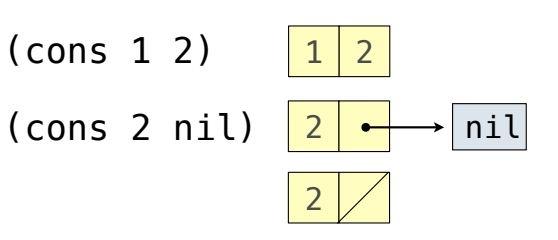

In the late 1950s, computer scientists used confusing names

- **cons**: Two-argument procedure that creates a pair
- **• car**: Procedure that returns the first element of a pair
- **• cdr**: Procedure that returns the second element of a pair
- **• nil**: The empty list
- A (non-empty) list in Scheme is a pair in which the second element is **nil** or a Scheme list

(cons 2 nil)

 $\begin{array}{|c|c|c|c|c|c|c|c|} \hline \text{1} & \text{2} & \text{1} & \text{2} \end{array}$ 2 (cons 2 nil)  $|2| \rightarrow |$ nil

2

In the late 1950s, computer scientists used confusing names

- **cons**: Two-argument procedure that creates a pair
- **• car**: Procedure that returns the first element of a pair
- **• cdr**: Procedure that returns the second element of a pair
- **• nil**: The empty list
- A (non-empty) list in Scheme is a pair in which the second element is **nil** or a Scheme list

> (cons 1 (cons 2 nil)) | 1

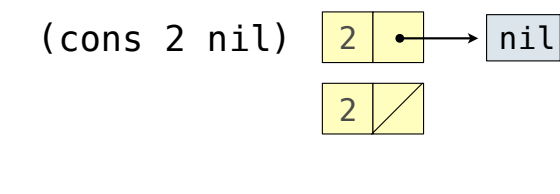

 $\begin{array}{|c|c|c|c|c|c|c|c|} \hline \text{1} & \text{2} & \text{1} & \text{2} \end{array}$ 

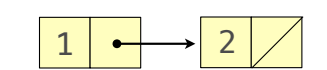

In the late 1950s, computer scientists used confusing names

- **cons**: Two-argument procedure that creates a pair
- **• car**: Procedure that returns the first element of a pair
- **• cdr**: Procedure that returns the second element of a pair
- **• nil**: The empty list
- A (non-empty) list in Scheme is a pair in which the second element is **nil** or a Scheme list
- **Important!** Scheme lists are written in parentheses separated by spaces

> (cons 1 (cons 2 nil)) | 1

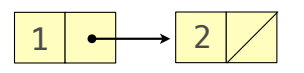

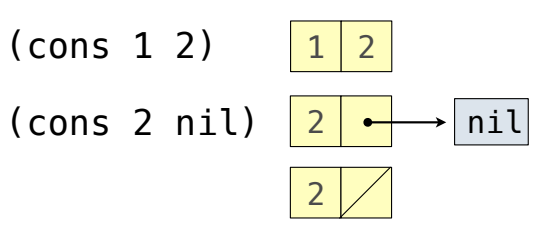

In the late 1950s, computer scientists used confusing names

- **cons**: Two-argument procedure that creates a pair
- **• car**: Procedure that returns the first element of a pair
- **• cdr**: Procedure that returns the second element of a pair
- **• nil**: The empty list
- A (non-empty) list in Scheme is a pair in which the second element is **nil** or a Scheme list
- **Important!** Scheme lists are written in parentheses separated by spaces

```
> (cons 1 (cons 2 nil)) | 1
 (1 2)
```
2

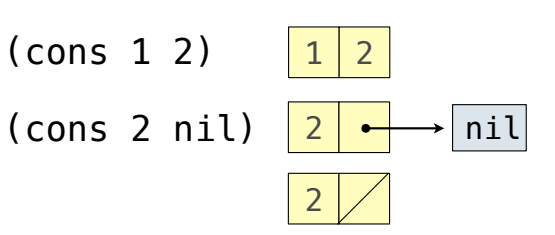

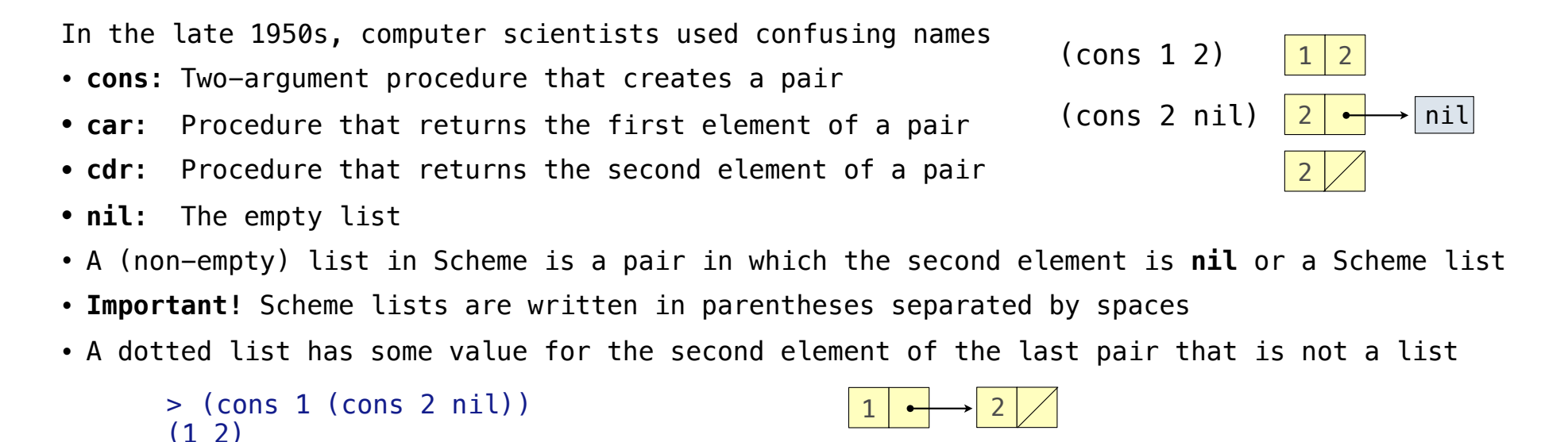

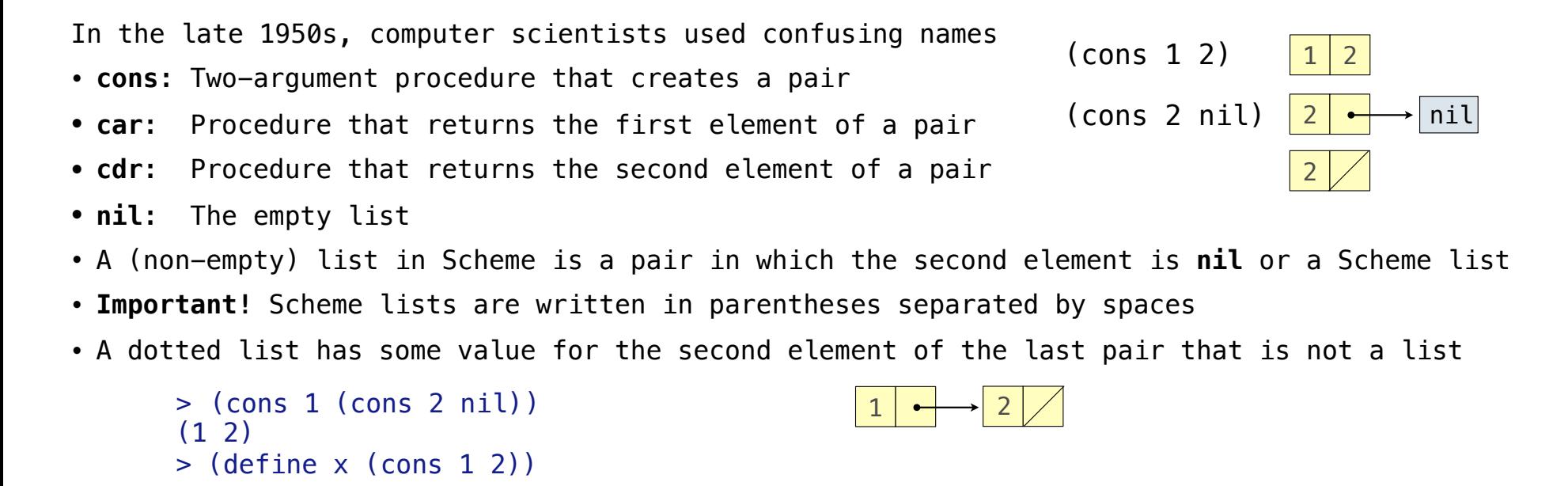

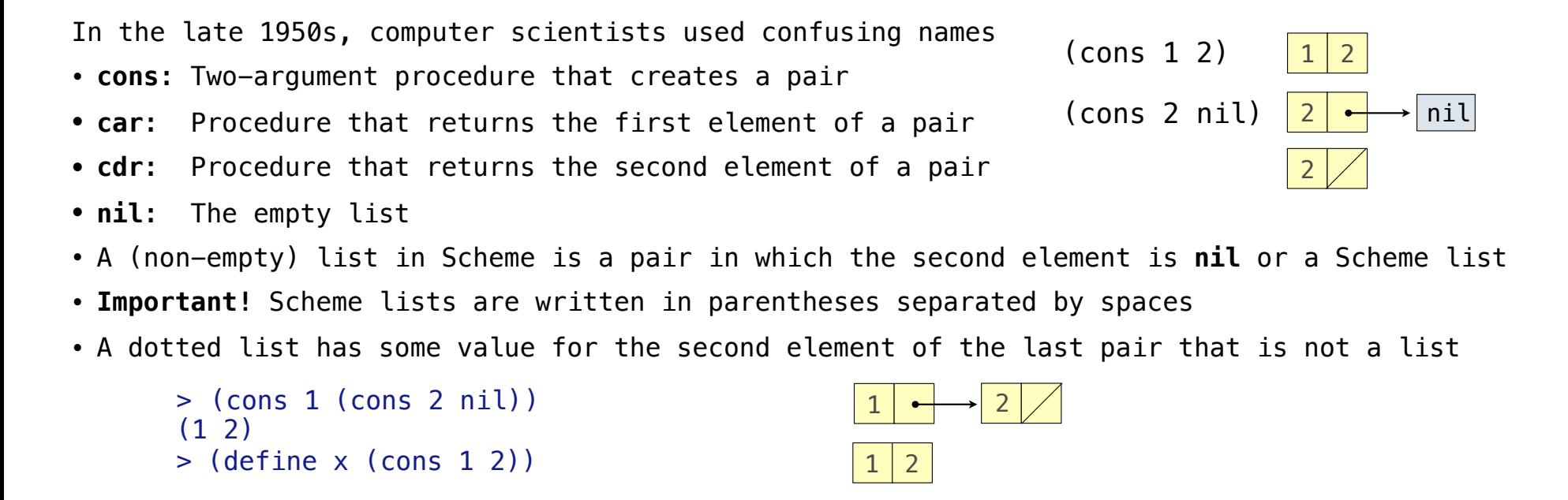

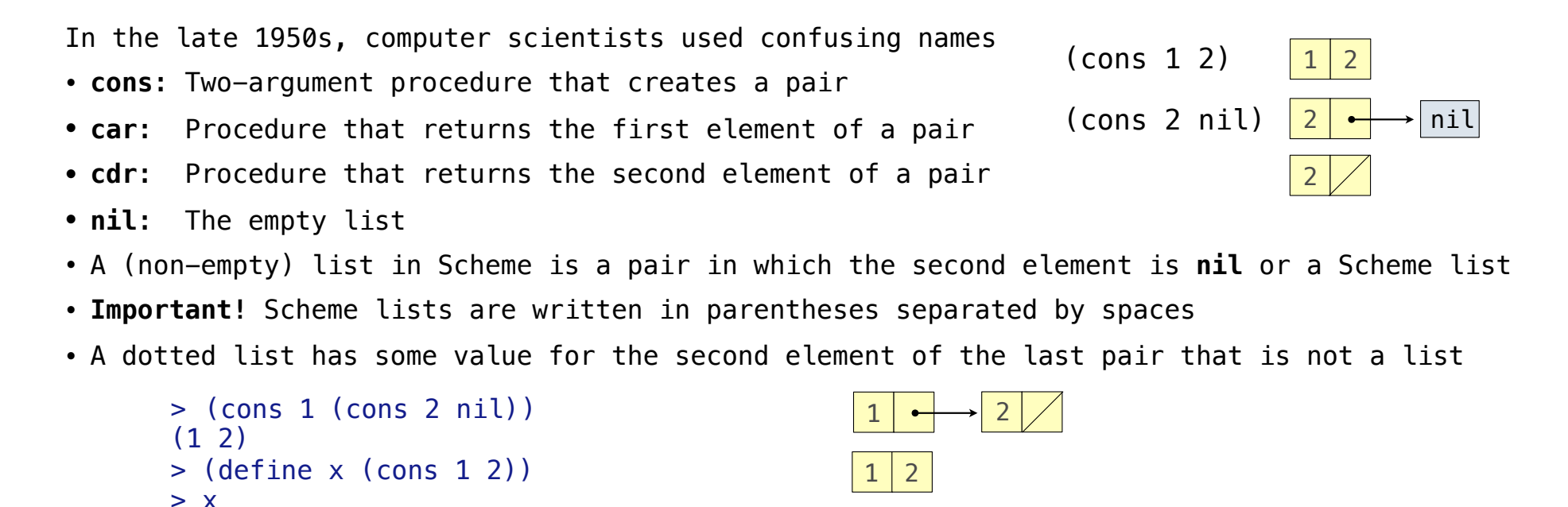

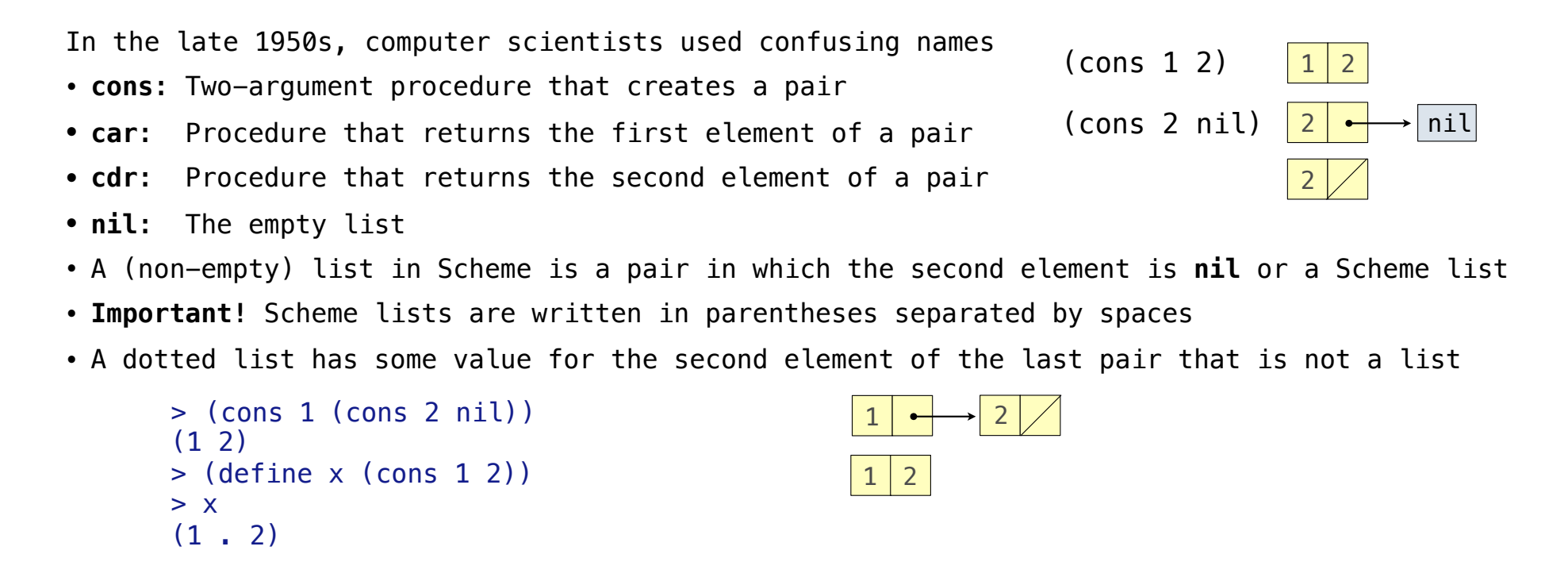

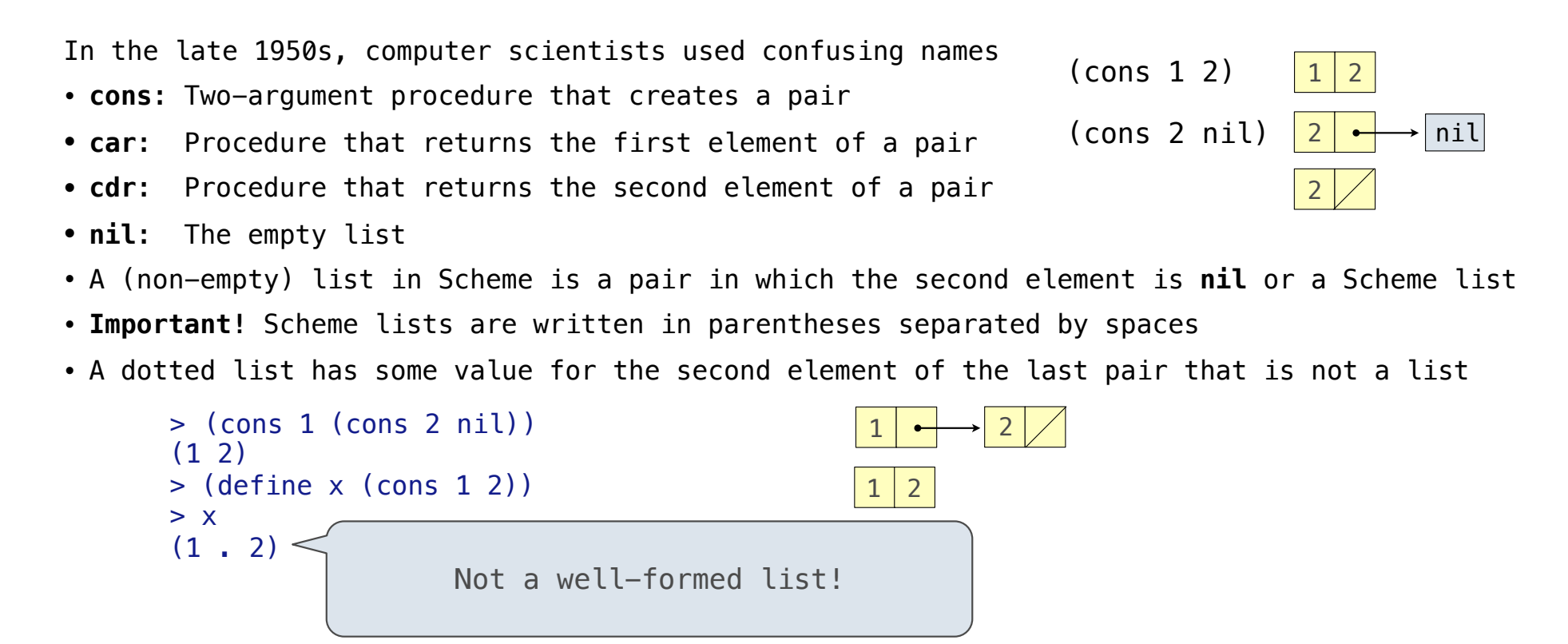

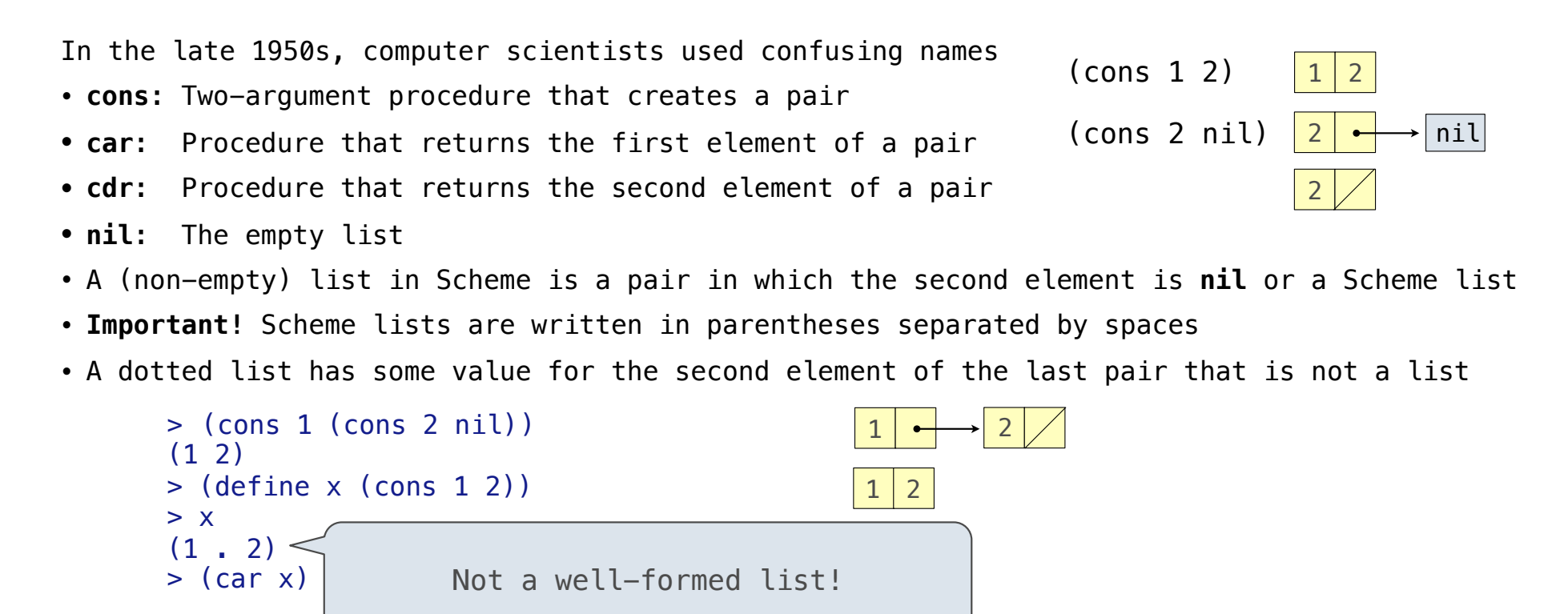
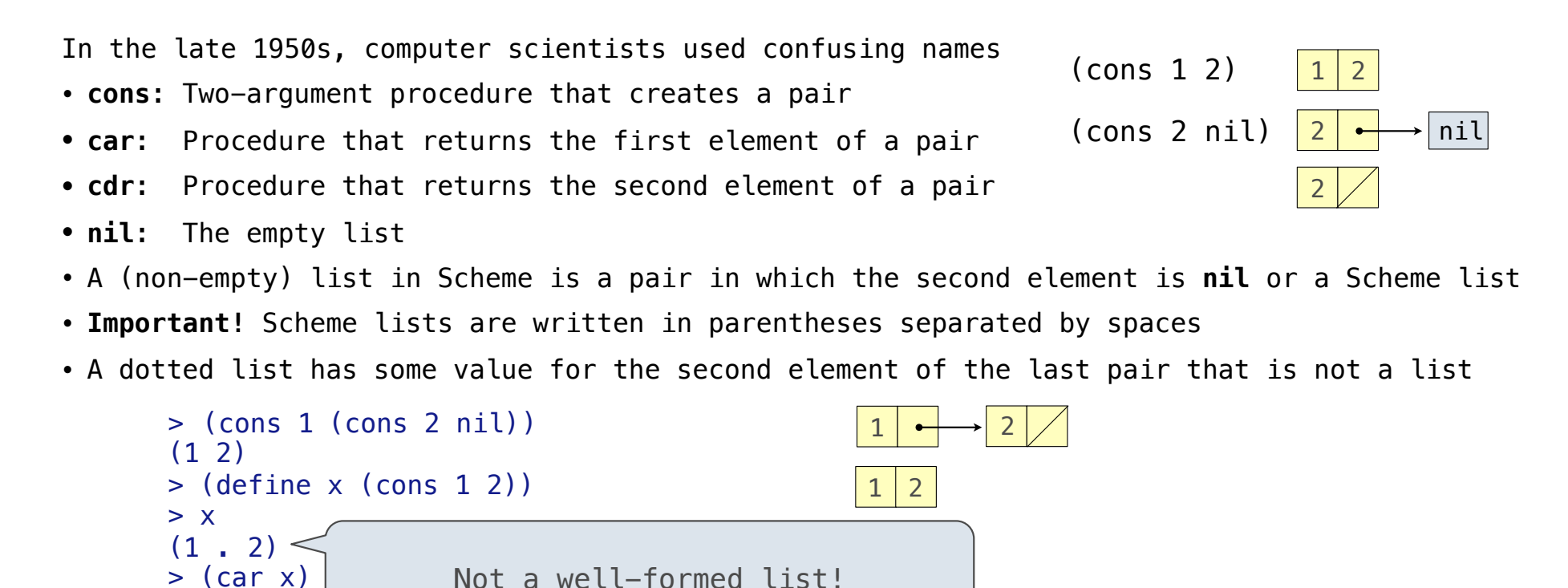

1

 $>$  (cdr  $x$ )

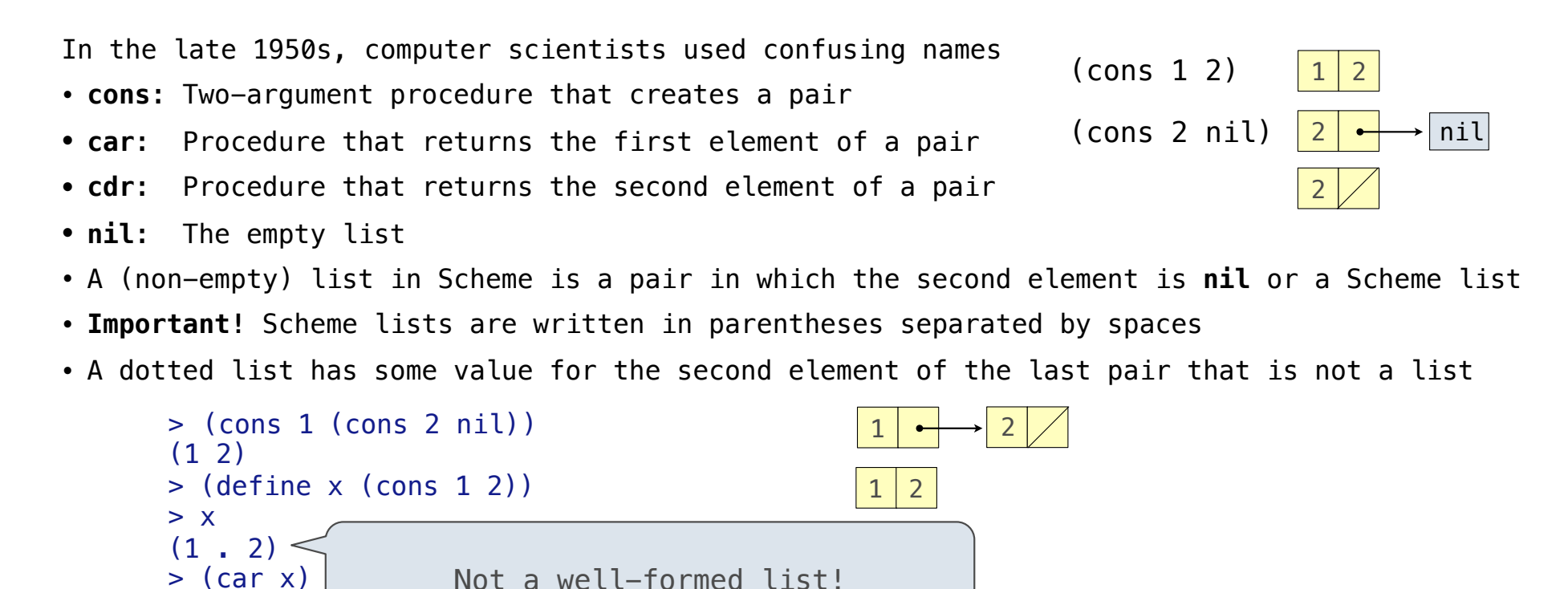

1

2

 $>$  (cdr  $x$ )

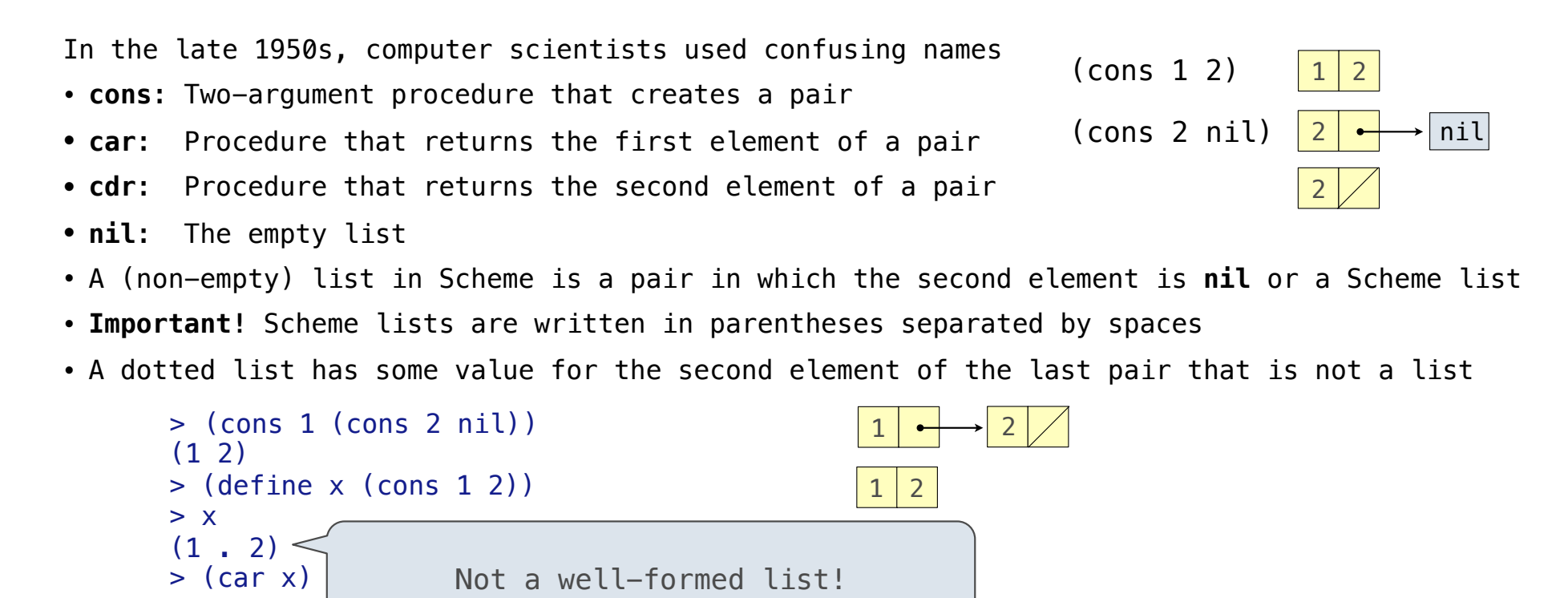

 $>$  (cdr  $x$ )

 $>$  (cons 1 (cons 2 (cons 3 (cons 4 nil))))

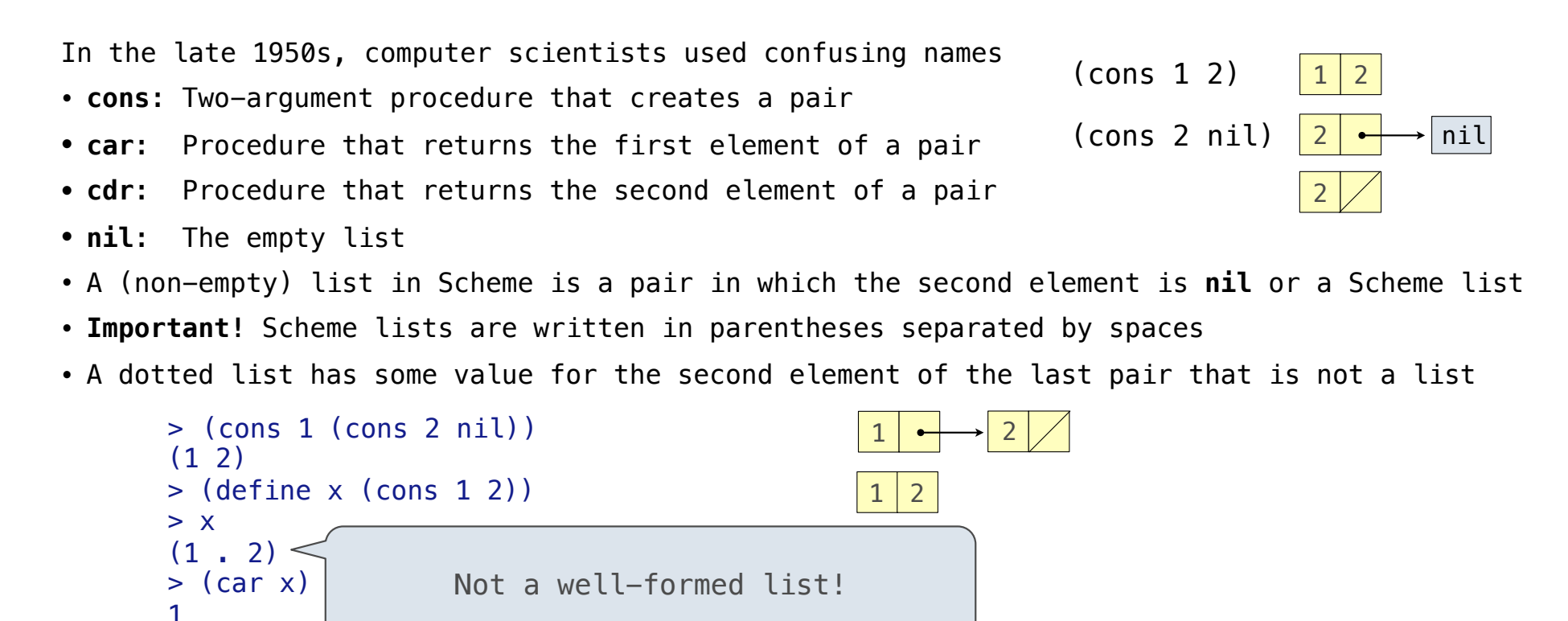

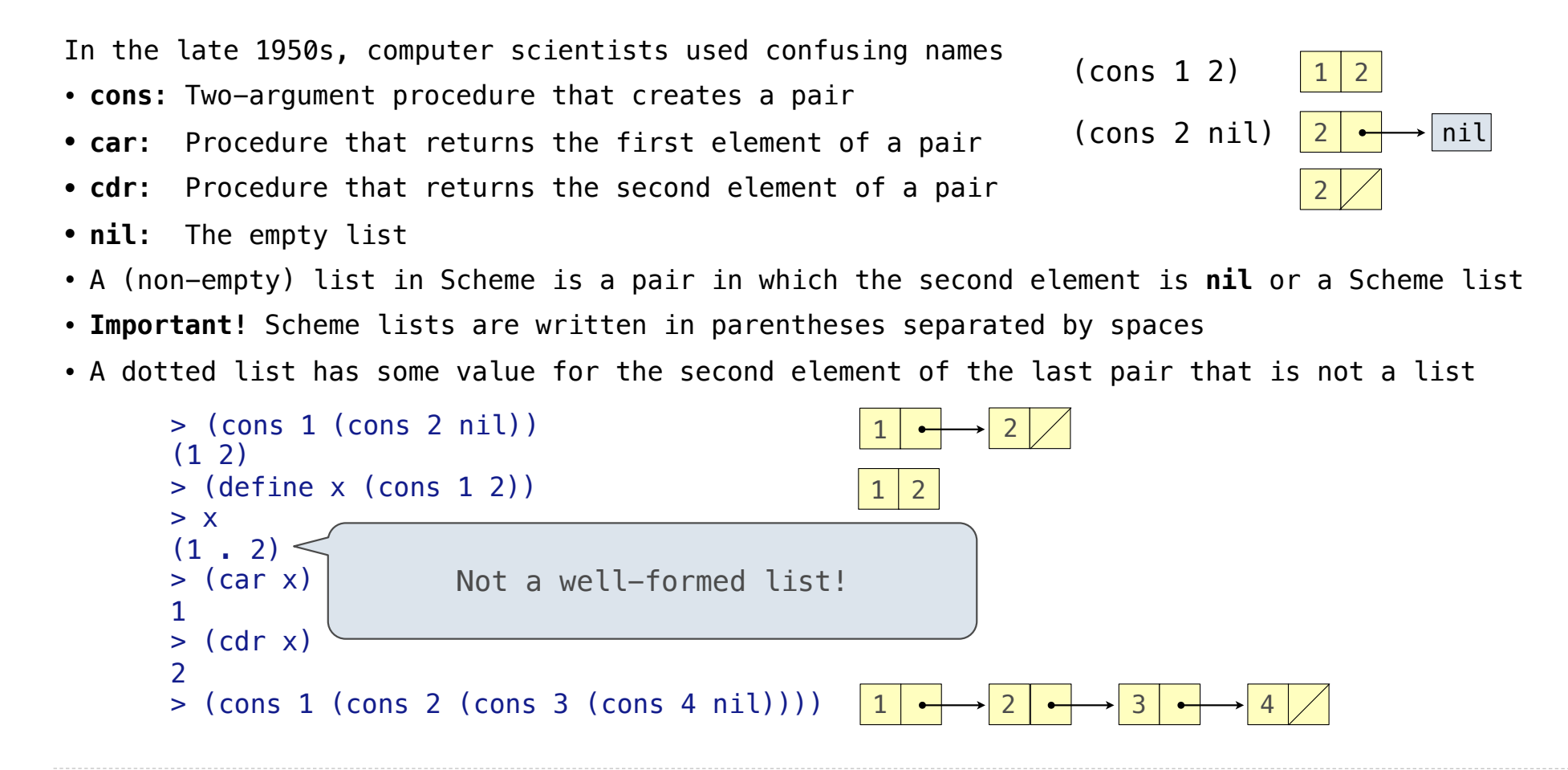

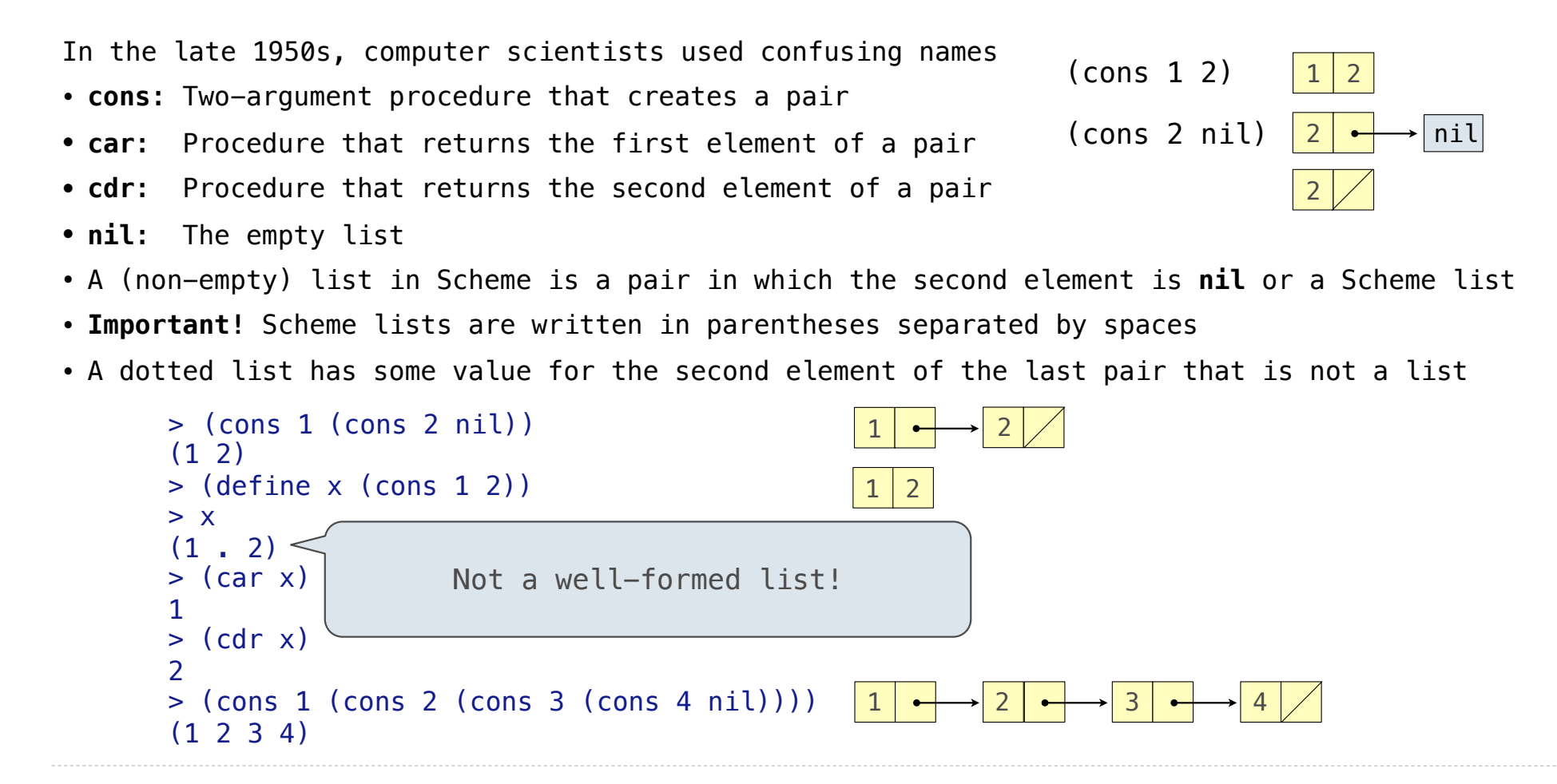

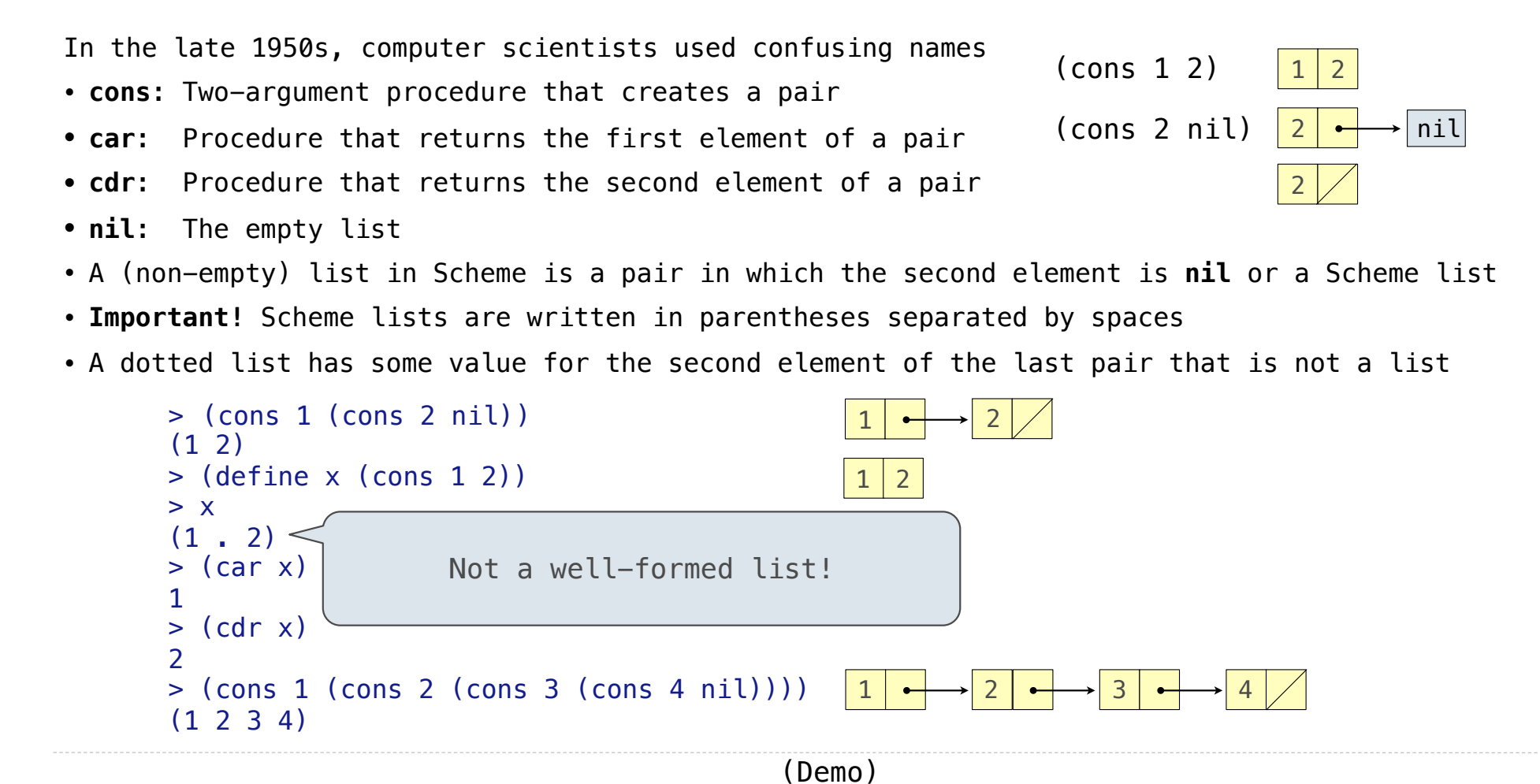

Symbols normally refer to values; how do we refer to symbols?

Symbols normally refer to values; how do we refer to symbols?

> (define a 1)

Symbols normally refer to values; how do we refer to symbols?

 > (define a 1) > (define b 2)

Symbols normally refer to values; how do we refer to symbols?

 > (define a 1) > (define b 2) > (list a b)

Symbols normally refer to values; how do we refer to symbols?

 > (define a 1) > (define b 2) > (list a b)  $(1 2)$ 

Symbols normally refer to values; how do we refer to symbols?

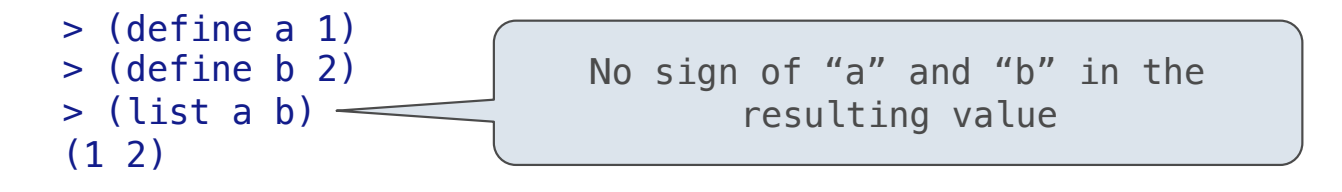

Symbols normally refer to values; how do we refer to symbols?

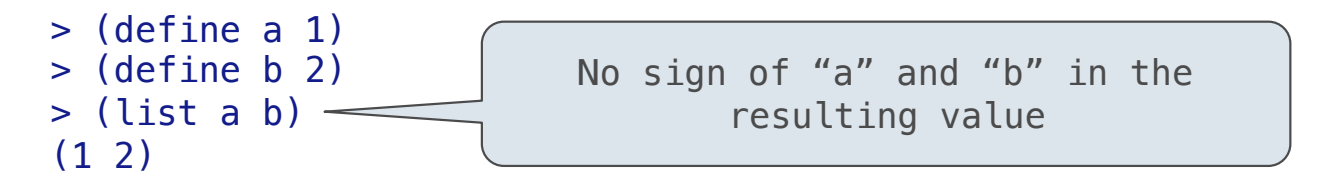

Symbols normally refer to values; how do we refer to symbols?

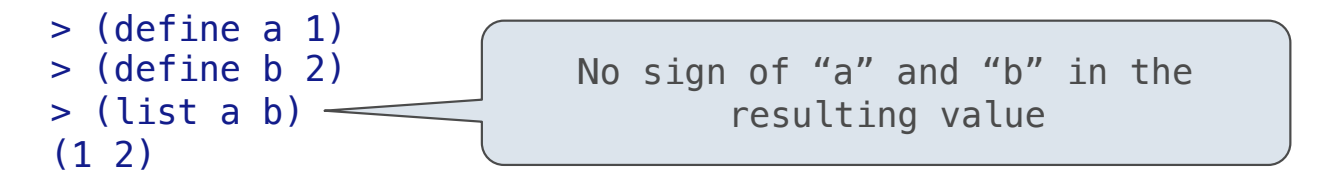

Quotation is used to refer to symbols directly in Lisp.

 $>$  (list 'a 'b)

Symbols normally refer to values; how do we refer to symbols?

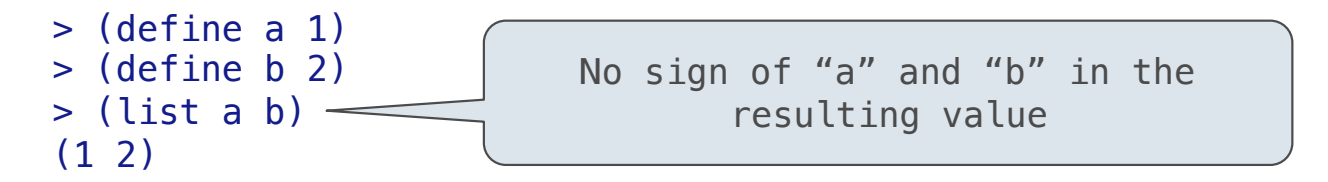

```
 > (list 'a 'b)
 (a b)
```
Symbols normally refer to values; how do we refer to symbols?

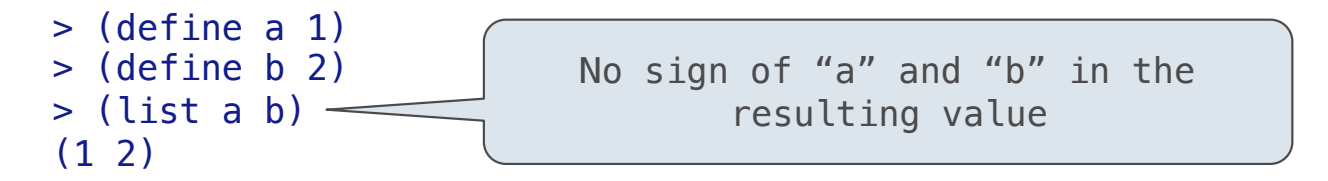

```
 > (list 'a 'b)
 (a b)
 > (list 'a b)
```
Symbols normally refer to values; how do we refer to symbols?

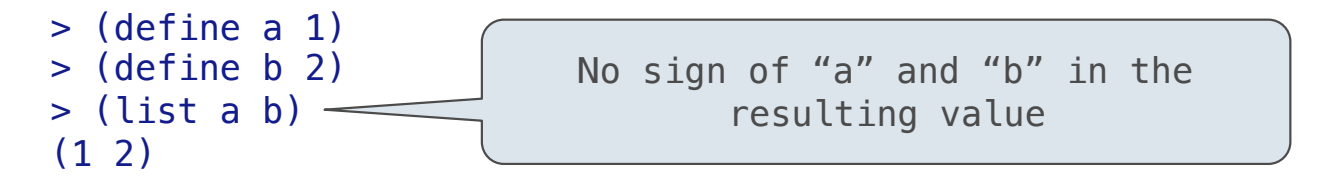

```
 > (list 'a 'b)
 (a b)
 > (list 'a b)
 (a 2)
```
Symbols normally refer to values; how do we refer to symbols?

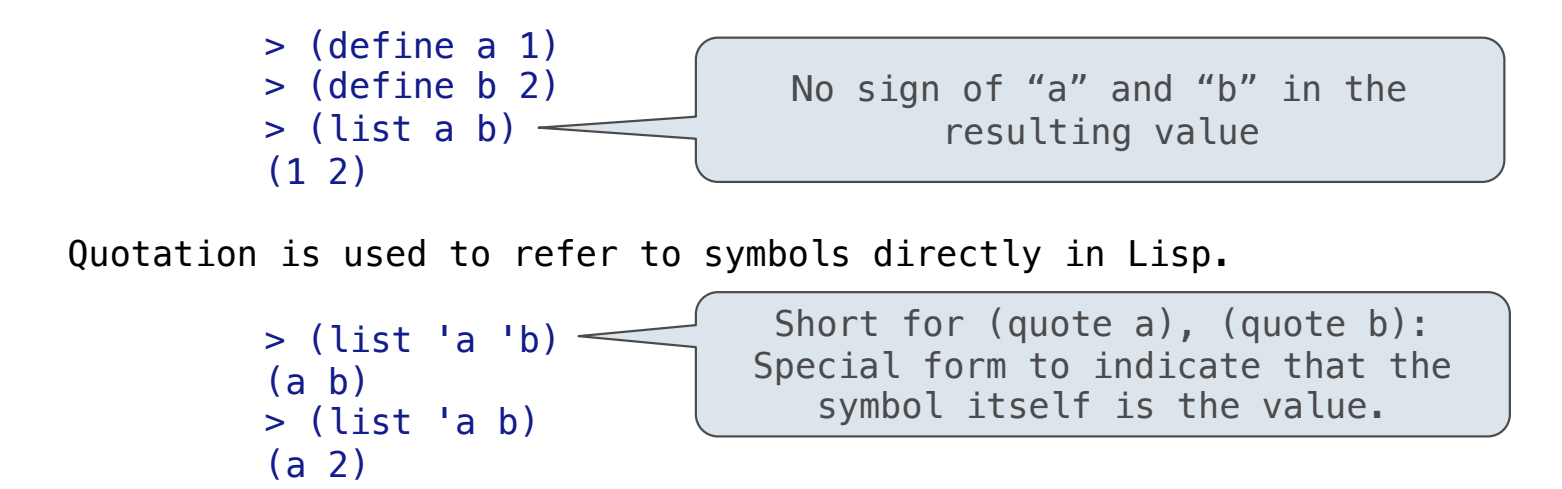

Symbols normally refer to values; how do we refer to symbols?

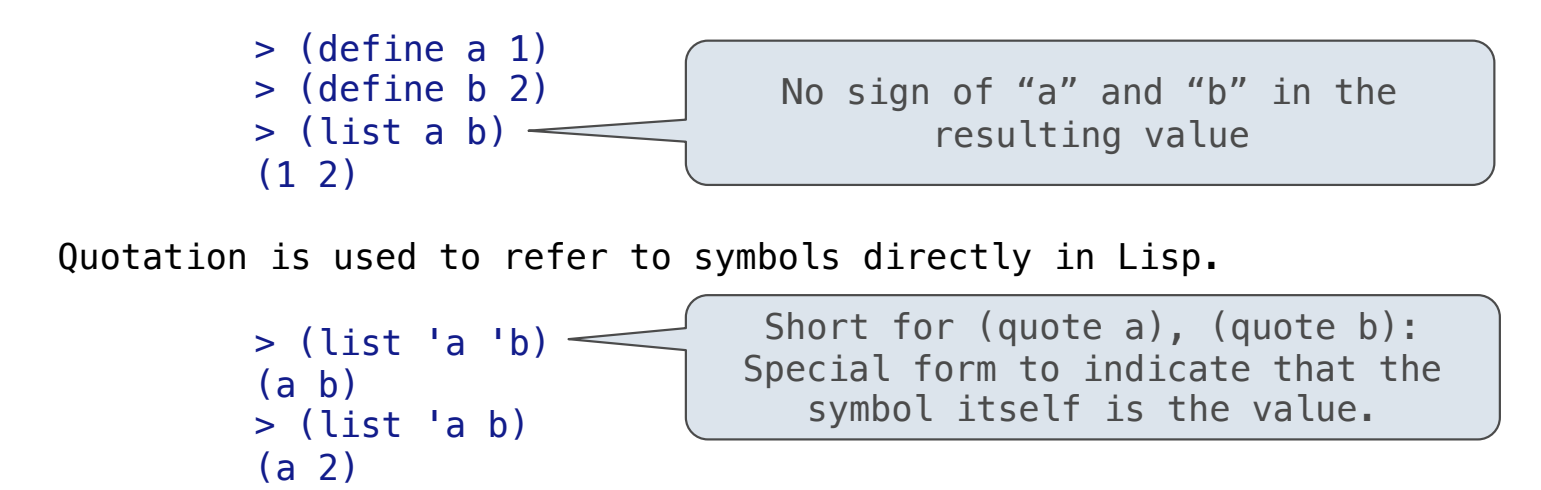

Quotation can also be applied to combinations to form lists.

Symbols normally refer to values; how do we refer to symbols?

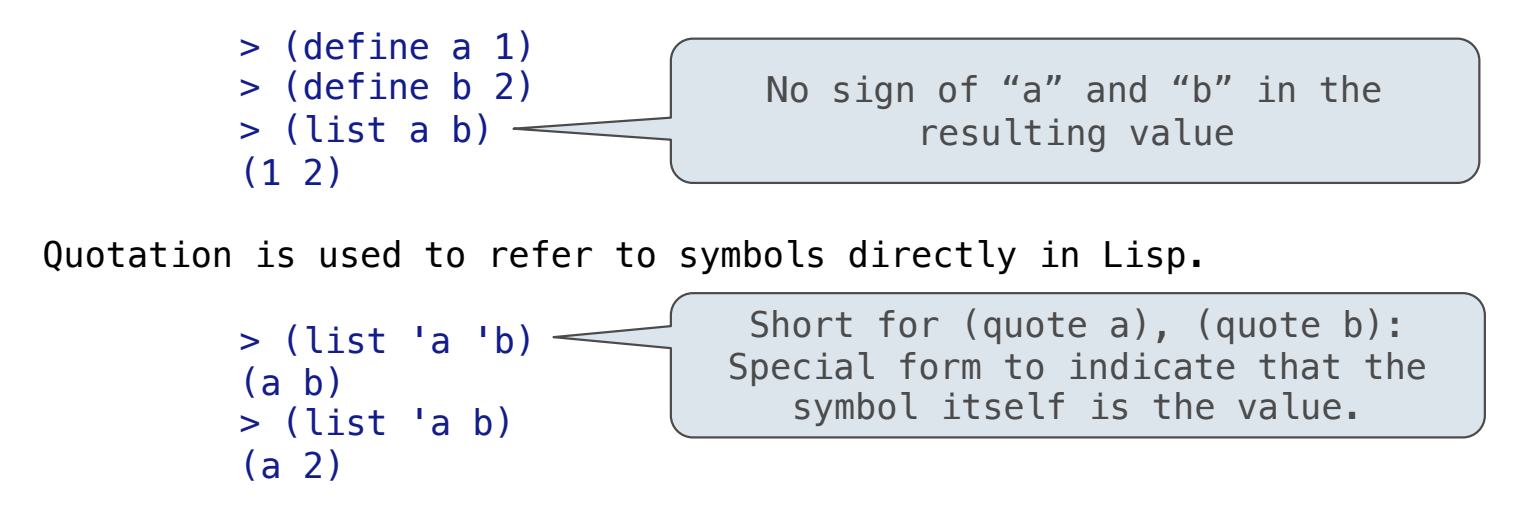

Quotation can also be applied to combinations to form lists.

 $>$  (car '(a b c))

Symbols normally refer to values; how do we refer to symbols?

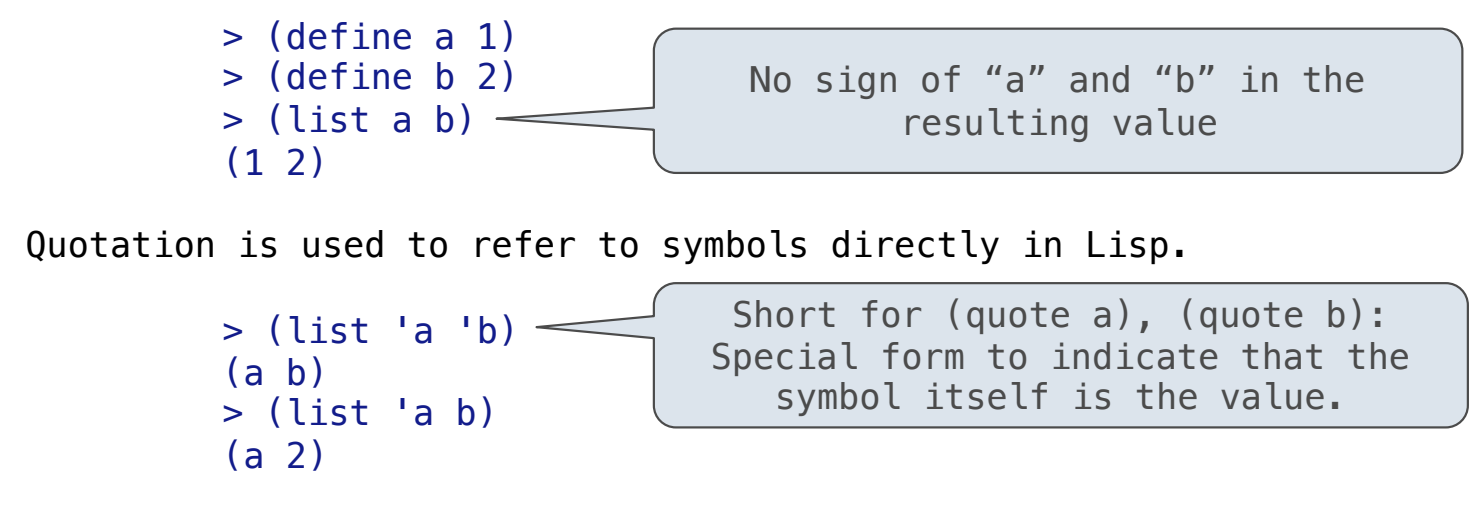

Quotation can also be applied to combinations to form lists.

```
> (car '(a b c))
 a
```
Symbols normally refer to values; how do we refer to symbols?

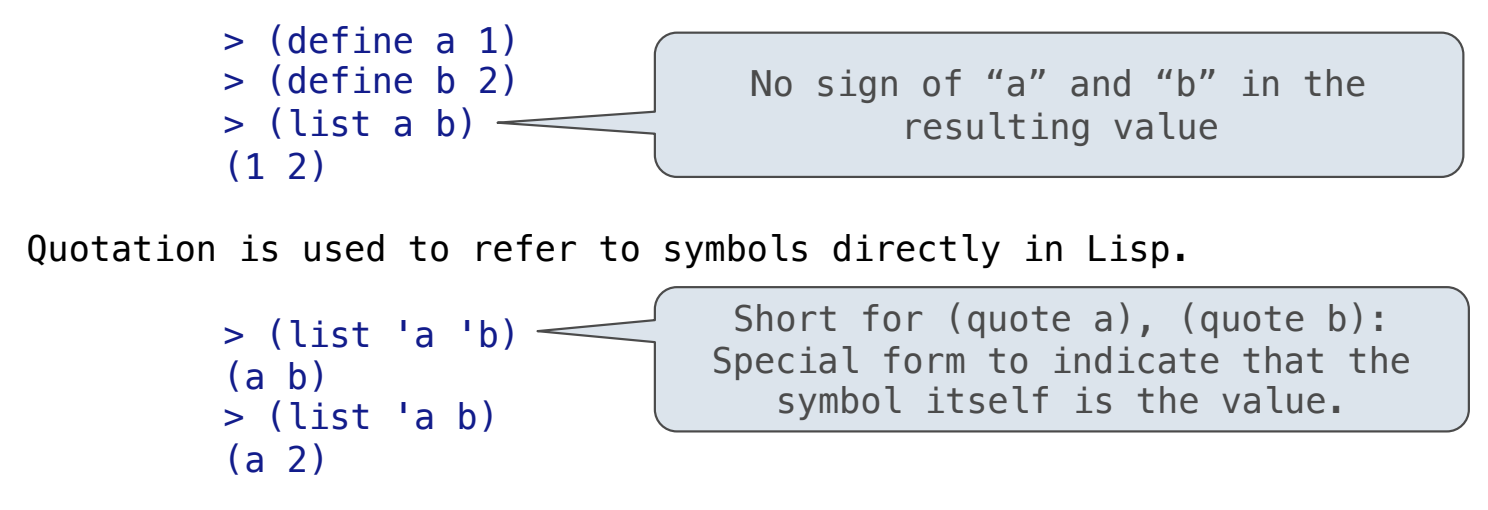

Quotation can also be applied to combinations to form lists.

```
> (car '(a b c))
 a
> (cdr '(a b c))
```
Symbols normally refer to values; how do we refer to symbols?

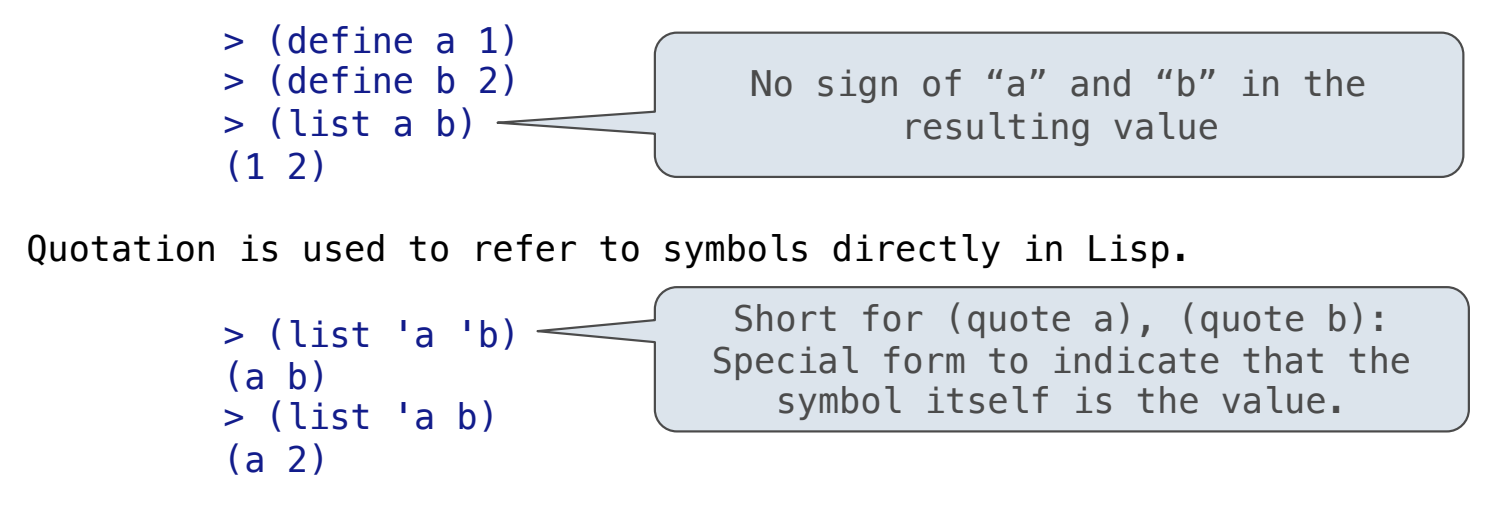

Quotation can also be applied to combinations to form lists.

```
> (car '(a b c))
 a
> (cdr '(a b c))
 (b c)
```
Dots can be used in a quoted list to specify the second element of the final pair.

Dots can be used in a quoted list to specify the second element of the final pair.

 $'(1 \ 2 \ . \ 3)$ 

Dots can be used in a quoted list to specify the second element of the final pair.

 $(1\ 2\ 3)$   $\boxed{1}$   $\rightarrow$   $\boxed{2}$  3

------------------------------

Dots can be used in a quoted list to specify the second element of the final pair.

> (cdr (cdr )) '(1 2 . 3) 1 2 3

Dots can be used in a quoted list to specify the second element of the final pair.

> (cdr (cdr )) '(1 2 . 3) 1 2 3

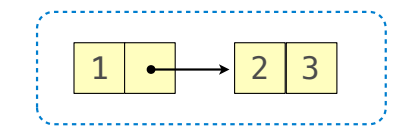

Dots can be used in a quoted list to specify the second element of the final pair.

> (cdr (cdr '(1 2 . 3))) | | | | | | | | 2 | 3

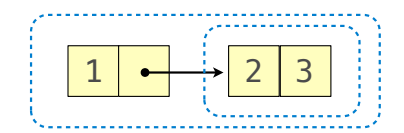

Dots can be used in a quoted list to specify the second element of the final pair.

> (cdr (cdr '(1 2 . 3))) | | | | | | | 2 3

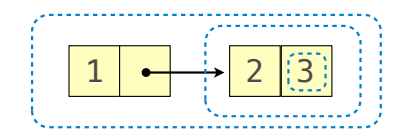

Dots can be used in a quoted list to specify the second element of the final pair.

```
> (cdr (cdr '(1 2 . 3)))
 3
```
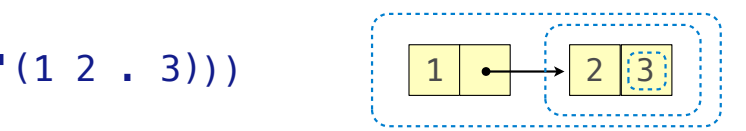

Dots can be used in a quoted list to specify the second element of the final pair.

```
> (cdr (cdr '(1 2 . 3)))
 3
              (1\ 2\ 3)) |1| |+\rangle 2 |3|
```
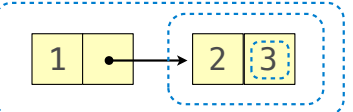

However, dots appear in the output only of ill-formed lists.
Dots can be used in a quoted list to specify the second element of the final pair.

```
> (cdr (cdr '(1 2 . 3)))
 3
              (1\ 2\ 3)) |1| |+\rangle 2 |3|
```
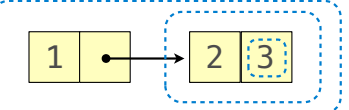

However, dots appear in the output only of ill-formed lists.

 $>$  '(1 2 . 3)

Dots can be used in a quoted list to specify the second element of the final pair.

```
> (cdr (cdr '(1 2 . 3)))
 3
```
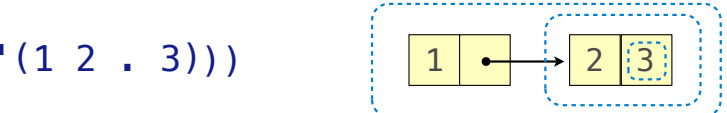

However, dots appear in the output only of ill-formed lists.

 $>$  '(1 2 . 3) 1  $\rightarrow$  2 3

Dots can be used in a quoted list to specify the second element of the final pair.

```
> (cdr (cdr '(1 2 . 3)))
 3
```
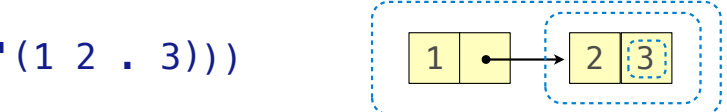

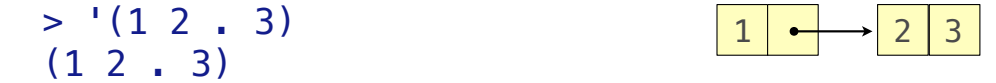

Dots can be used in a quoted list to specify the second element of the final pair.

```
> (cdr (cdr '(1 2 . 3)))
 3
```
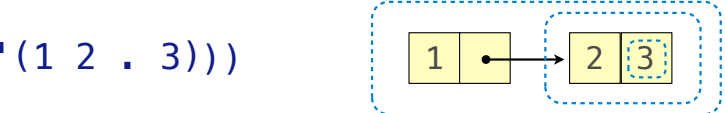

However, dots appear in the output only of ill-formed lists.

 $>$  '(1 2 . 3)  $(1\ 2\ 1\ 3)$  $>$  '(1 2 . (3 4))

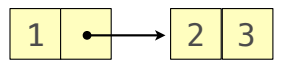

Dots can be used in a quoted list to specify the second element of the final pair.

```
> (cdr (cdr '(1 2 . 3)))
 3
```
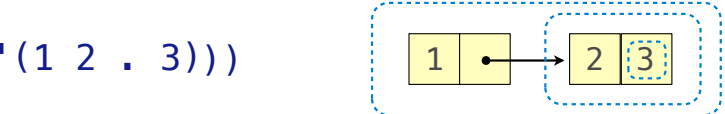

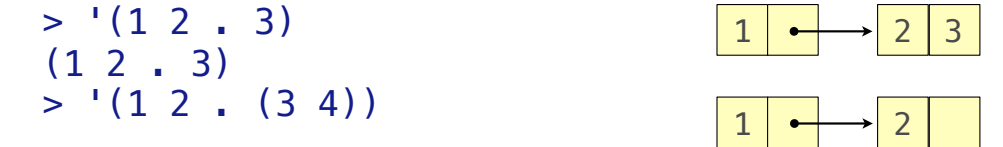

Dots can be used in a quoted list to specify the second element of the final pair.

```
> (cdr (cdr '(1 2 . 3)))
 3
```
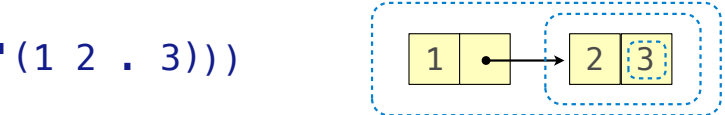

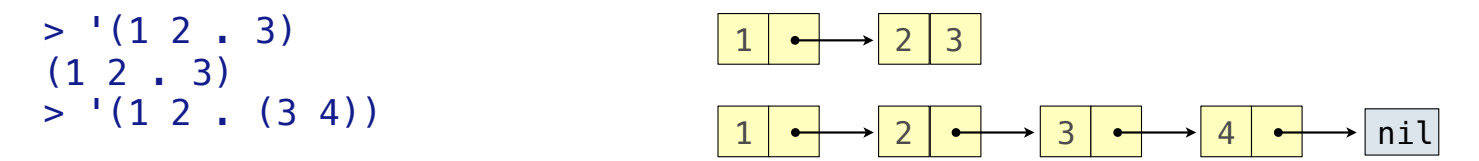

Dots can be used in a quoted list to specify the second element of the final pair.

```
> (cdr (cdr '(1 2 . 3)))
 3
```
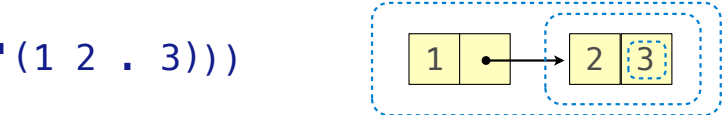

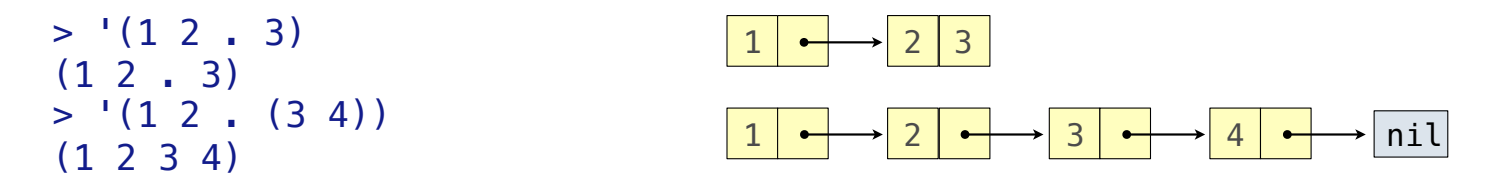

Dots can be used in a quoted list to specify the second element of the final pair.

```
> (cdr (cdr '(1 2 . 3)))
 3
```
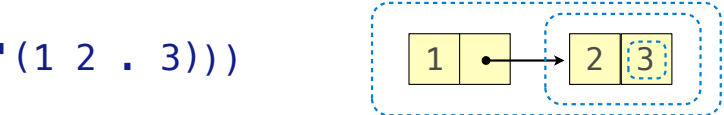

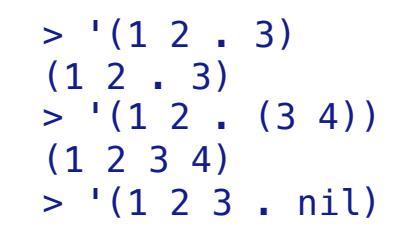

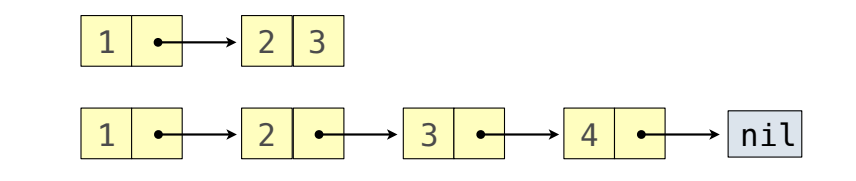

Dots can be used in a quoted list to specify the second element of the final pair.

```
> (cdr (cdr '(1 2 . 3)))
 3
```
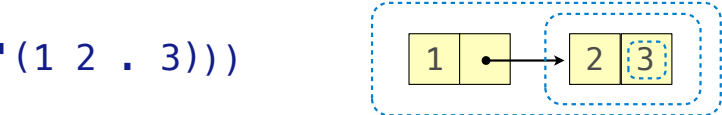

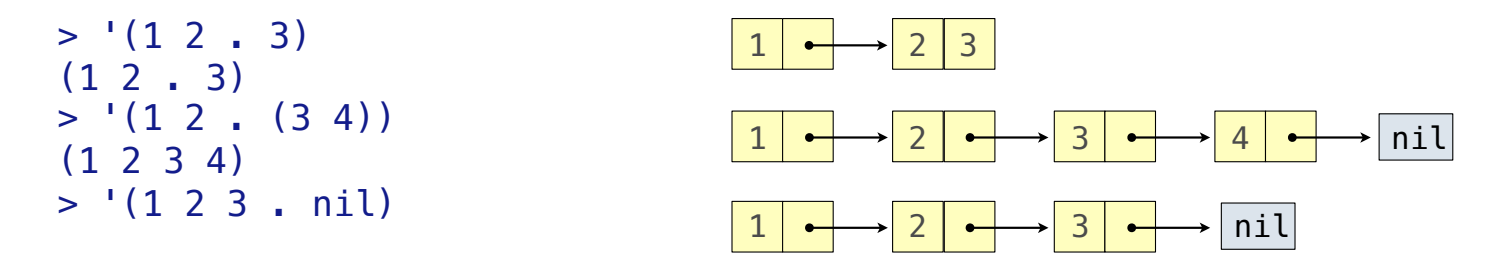

Dots can be used in a quoted list to specify the second element of the final pair.

```
> (cdr (cdr '(1 2 . 3)))
 3
```
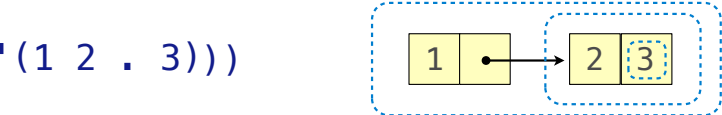

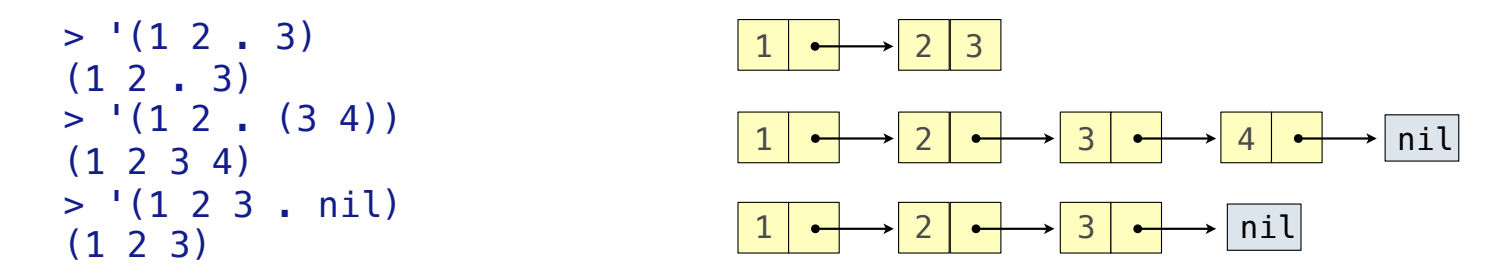

Dots can be used in a quoted list to specify the second element of the final pair.

```
> (cdr (cdr '(1 2 . 3)))
 3
```
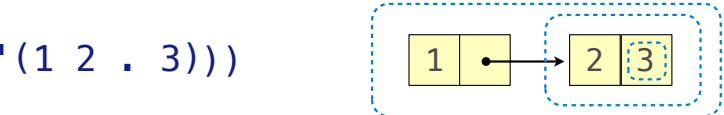

However, dots appear in the output only of ill-formed lists.

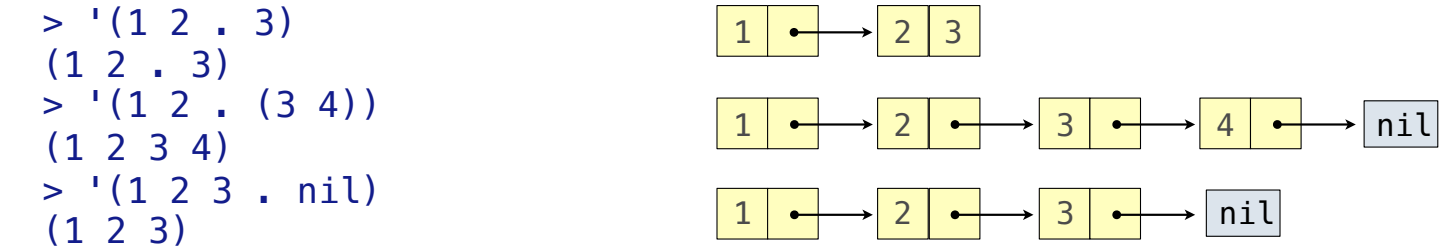

What is the printed result of evaluating this expression?

Dots can be used in a quoted list to specify the second element of the final pair.

```
> (cdr (cdr '(1 2 . 3)))
 3
```
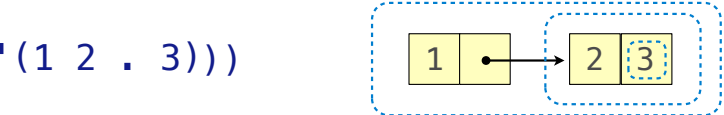

However, dots appear in the output only of ill-formed lists.

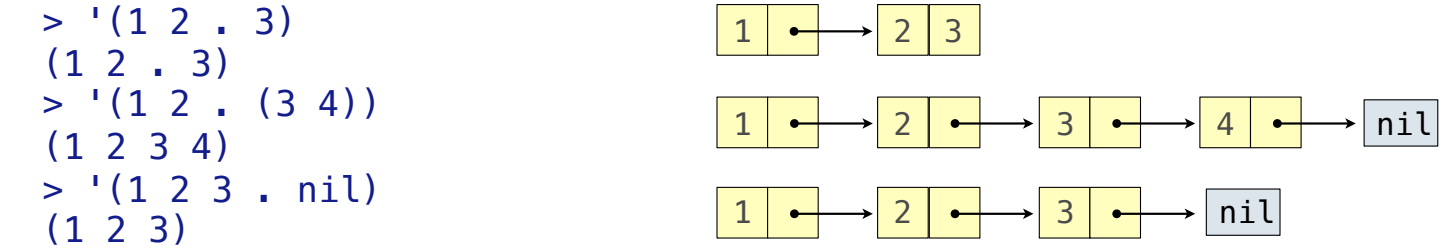

What is the printed result of evaluating this expression?

```
> (cdr '((1 2) . (3 4 . (5))))
```
Dots can be used in a quoted list to specify the second element of the final pair.

```
> (cdr (cdr '(1 2 . 3)))
 3
```
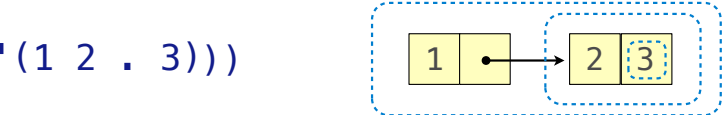

However, dots appear in the output only of ill-formed lists.

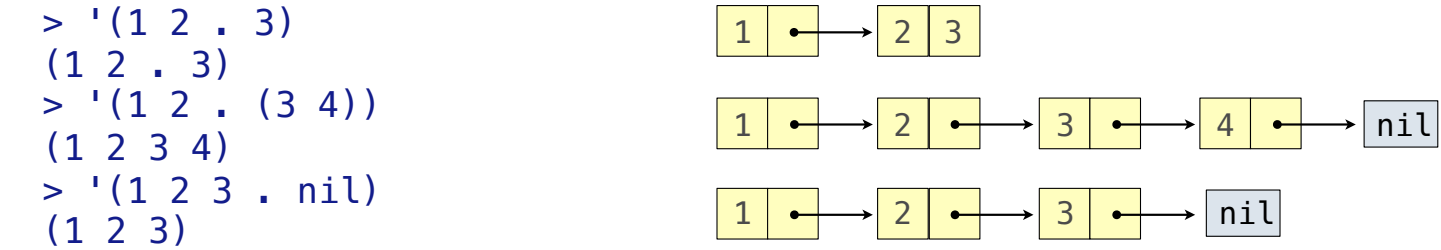

What is the printed result of evaluating this expression?

 $> (cdr '(1 2) . (3 4 . (5))))$ (3 4 5)

Dots can be used in a quoted list to specify the second element of the final pair.

```
> (cdr (cdr '(1 2 . 3)))
 3
```
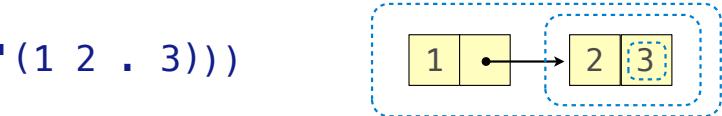

However, dots appear in the output only of ill-formed lists.

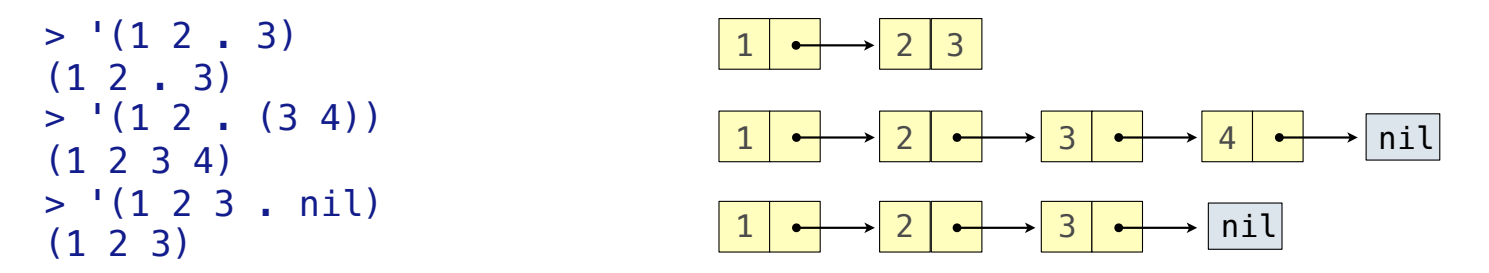

What is the printed result of evaluating this expression?

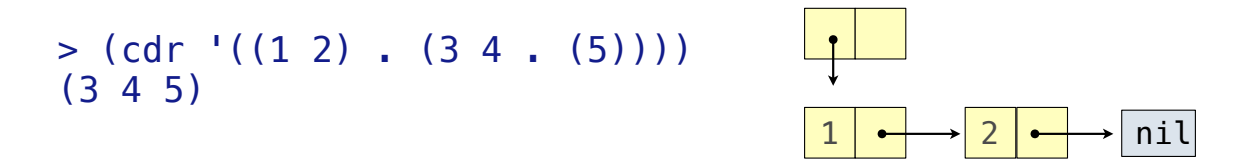

Dots can be used in a quoted list to specify the second element of the final pair.

```
> (cdr (cdr '(1 2 . 3)))
 3
```
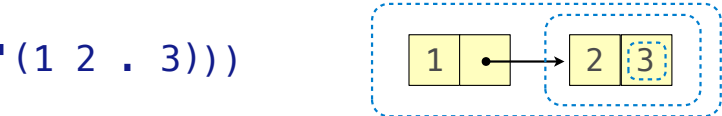

However, dots appear in the output only of ill-formed lists.

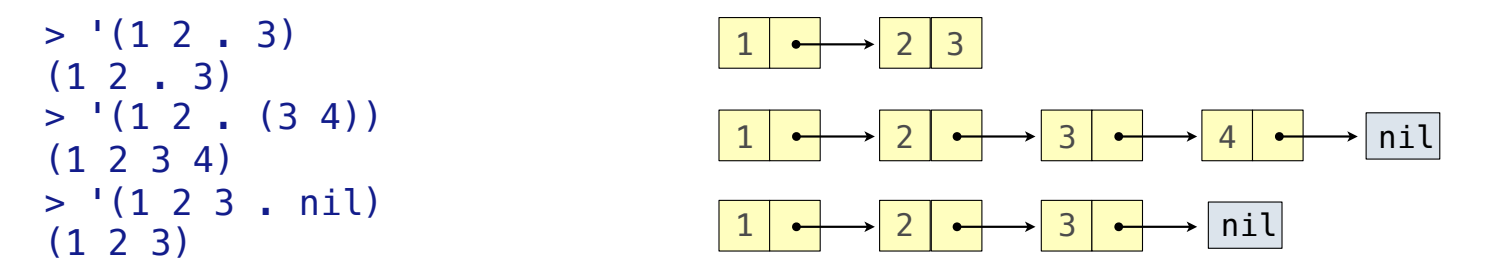

What is the printed result of evaluating this expression?

```
1 \rightarrow 2 \rightarrow nil
> (cdr '((1 2) . (3 4 . (5)))) (3 4 5)
                                                           3 \rightarrow 4
```
Dots can be used in a quoted list to specify the second element of the final pair.

```
> (cdr (cdr '(1 2 . 3)))
 3
```
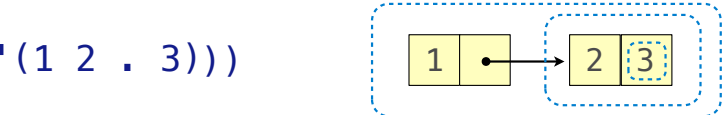

However, dots appear in the output only of ill-formed lists.

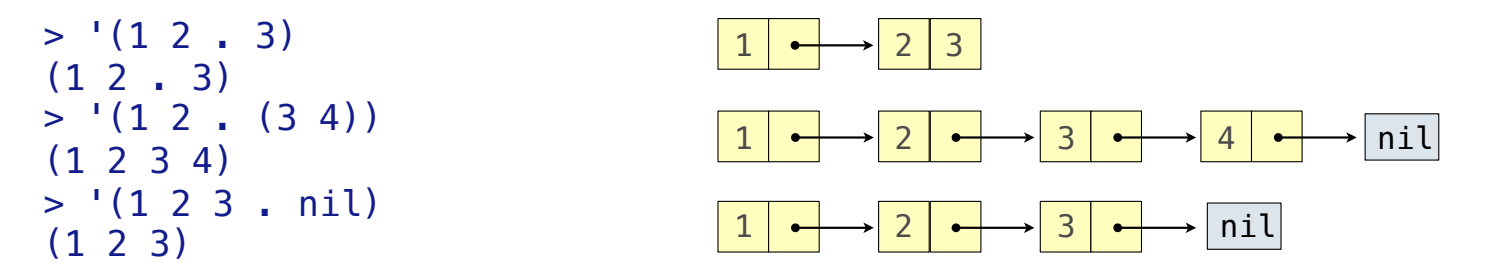

What is the printed result of evaluating this expression?

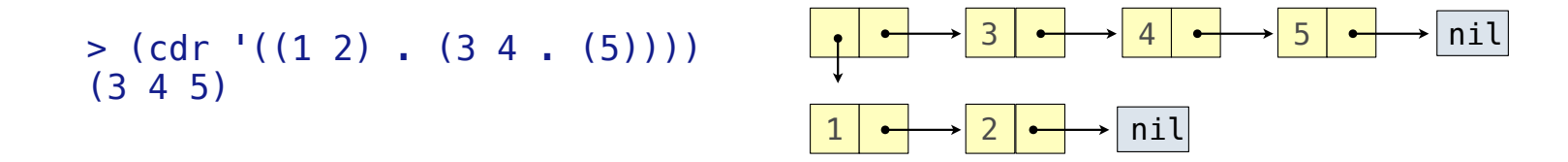

Dots can be used in a quoted list to specify the second element of the final pair.

```
> (cdr (cdr '(1 2 . 3)))
 3
```
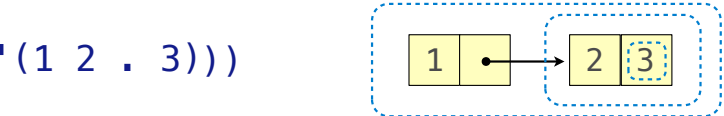

nil

However, dots appear in the output only of ill-formed lists.

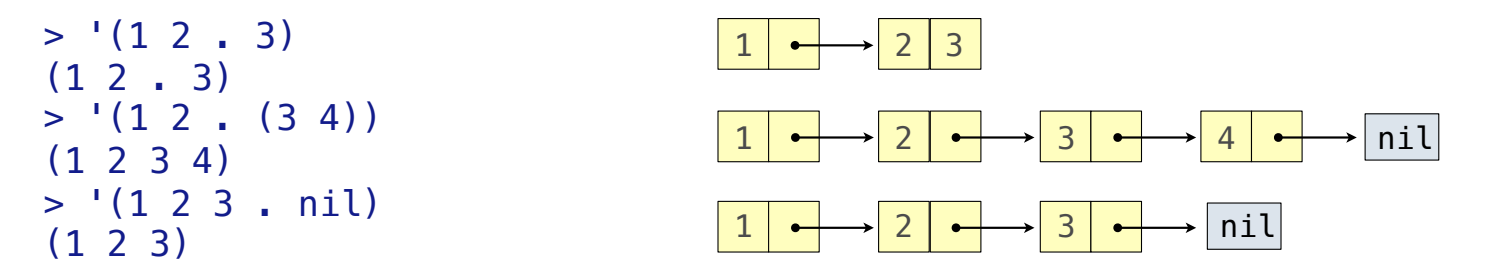

What is the printed result of evaluating this expression?

```
> (cdr '((1 2) . (3 4 . (5)))) (3 4 5)
                                  3 4 5 nil
```